### **Artifact rejection and running ICA**

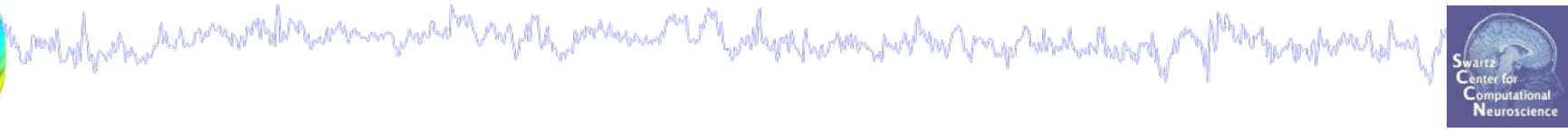

**Task 1** Reject noisy data **Task 2** Run ICA **Task 3** Plot components **Task 4** Remove components (i.e. back-projection) **Exercise...**

### **Artifact rejection and running ICA**

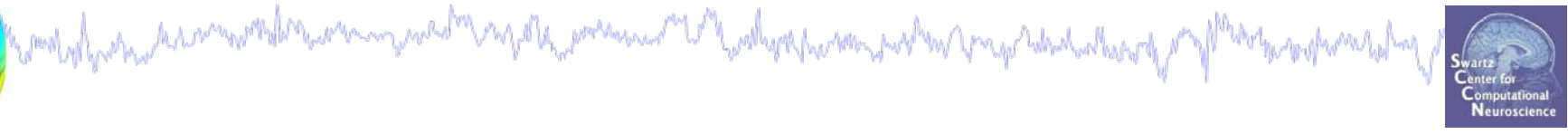

**Task 1** Reject noisy data **Task 2** Run ICA **Task 3** Plot components **Task 4** Remove components (i.e. back-projection) **Exercise...**

#### **Filter the data (if necessary/desired)**

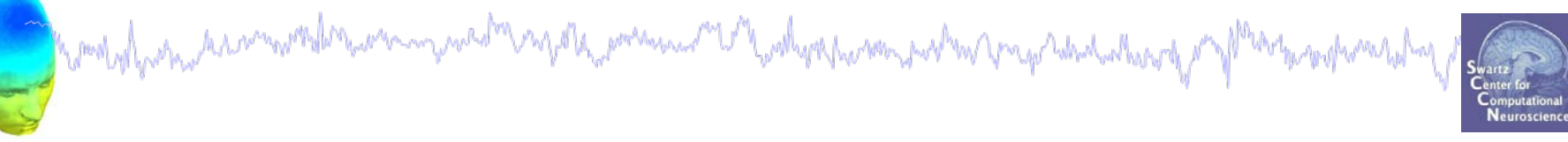

 $\mathbf{x}$ 

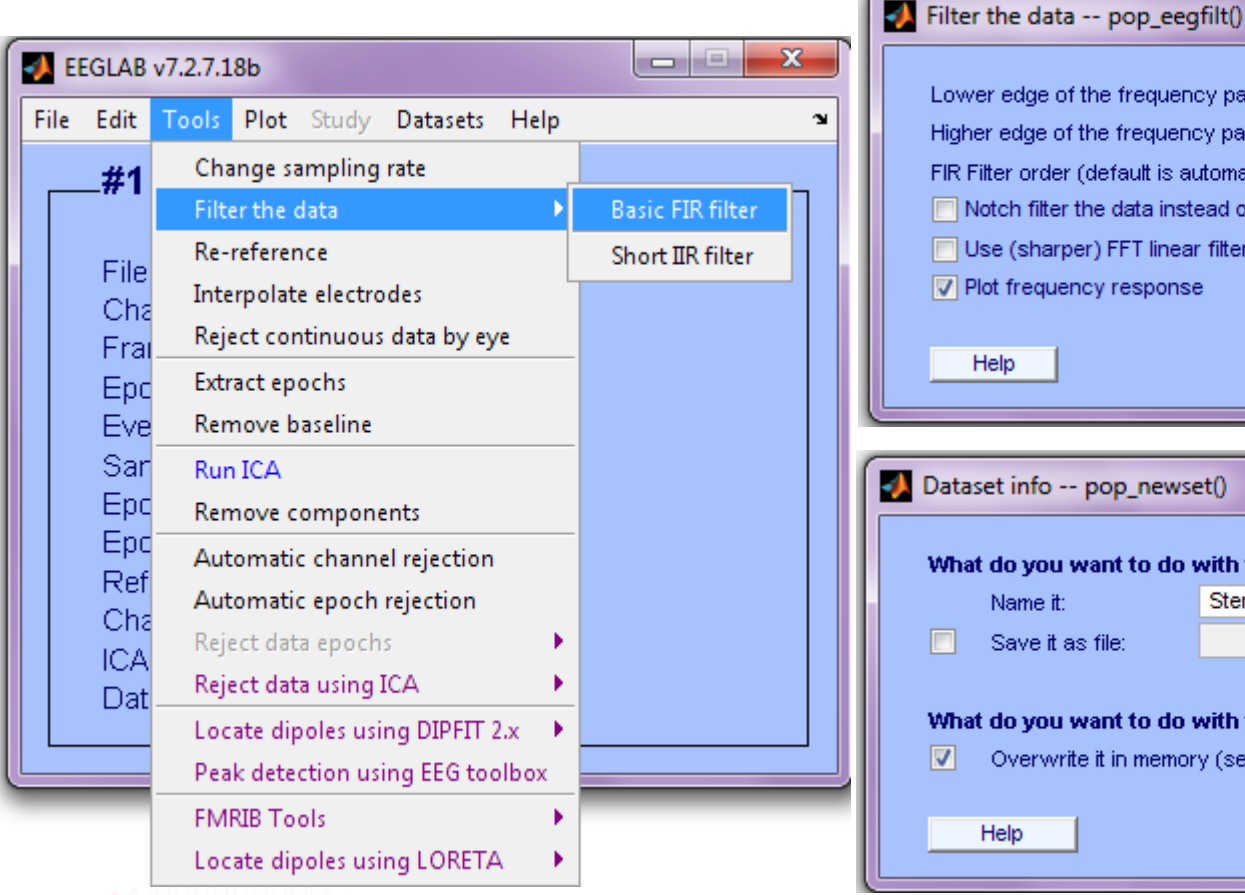

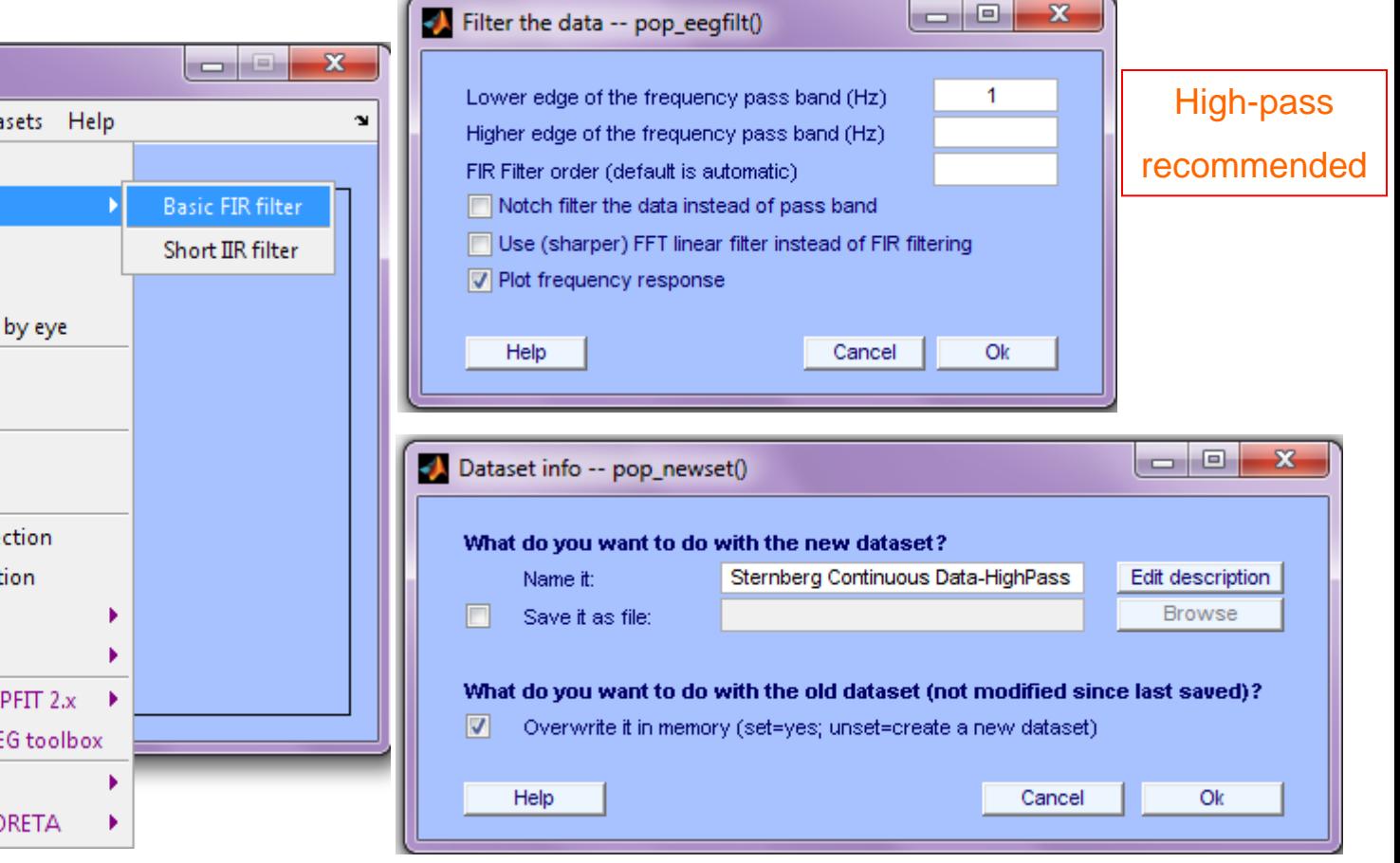

#### **Auto-detection of noisy channels**

Computer the second the community of the mean of the community of the community of the term of the second the second of the second of the second of the second of the second of the second of the second of the second of the

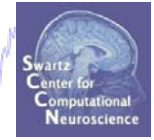

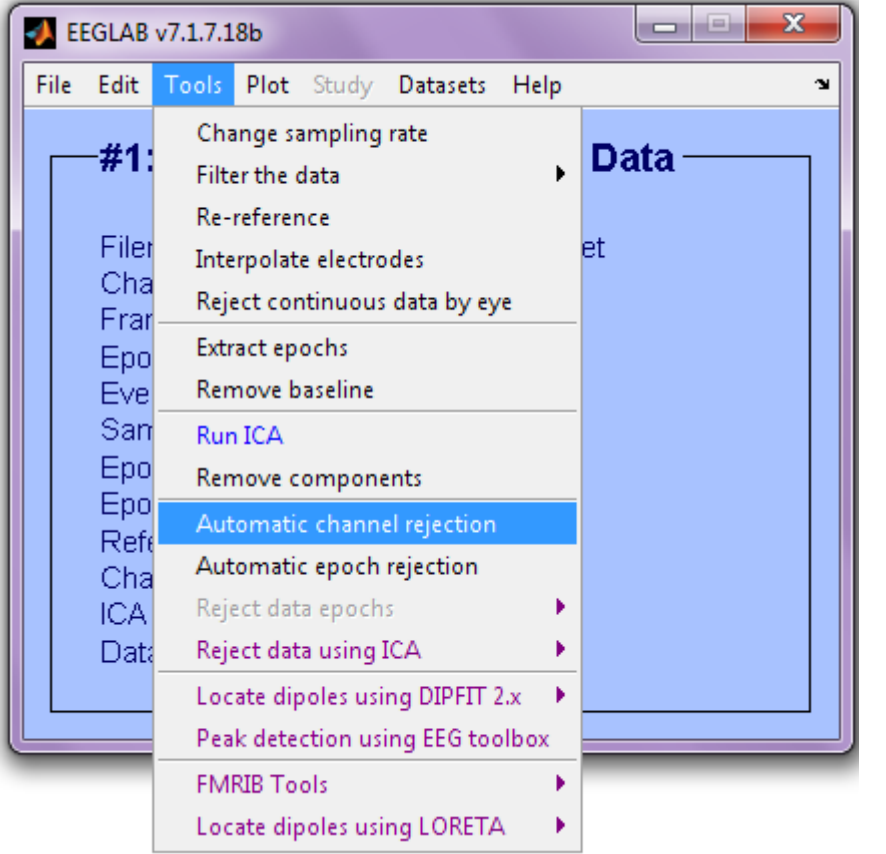

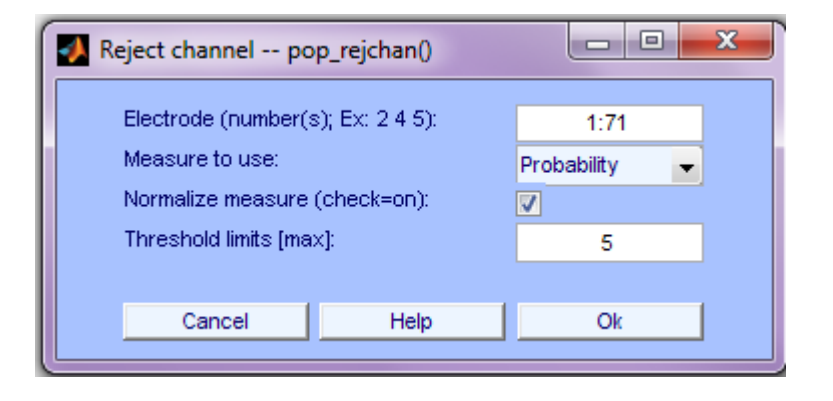

**>> EEG = pop\_rejchan(EEG, 'elec',[1:71] , 'threshold',5,... 'norm', 'on', 'measure', 'prob');**

#### **Auto-detected noisy channel**

Neuroscience ا ہے۔

 $\overline{\mathbf{x}}$ 

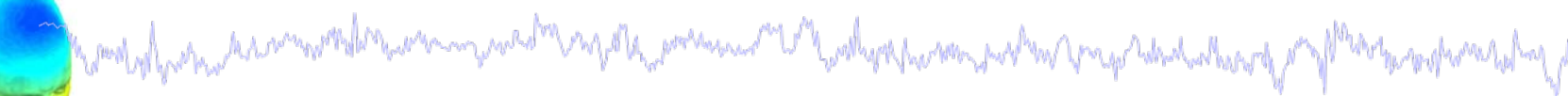

Scroll component activities -- eegplot()

Figure Display Settings Help

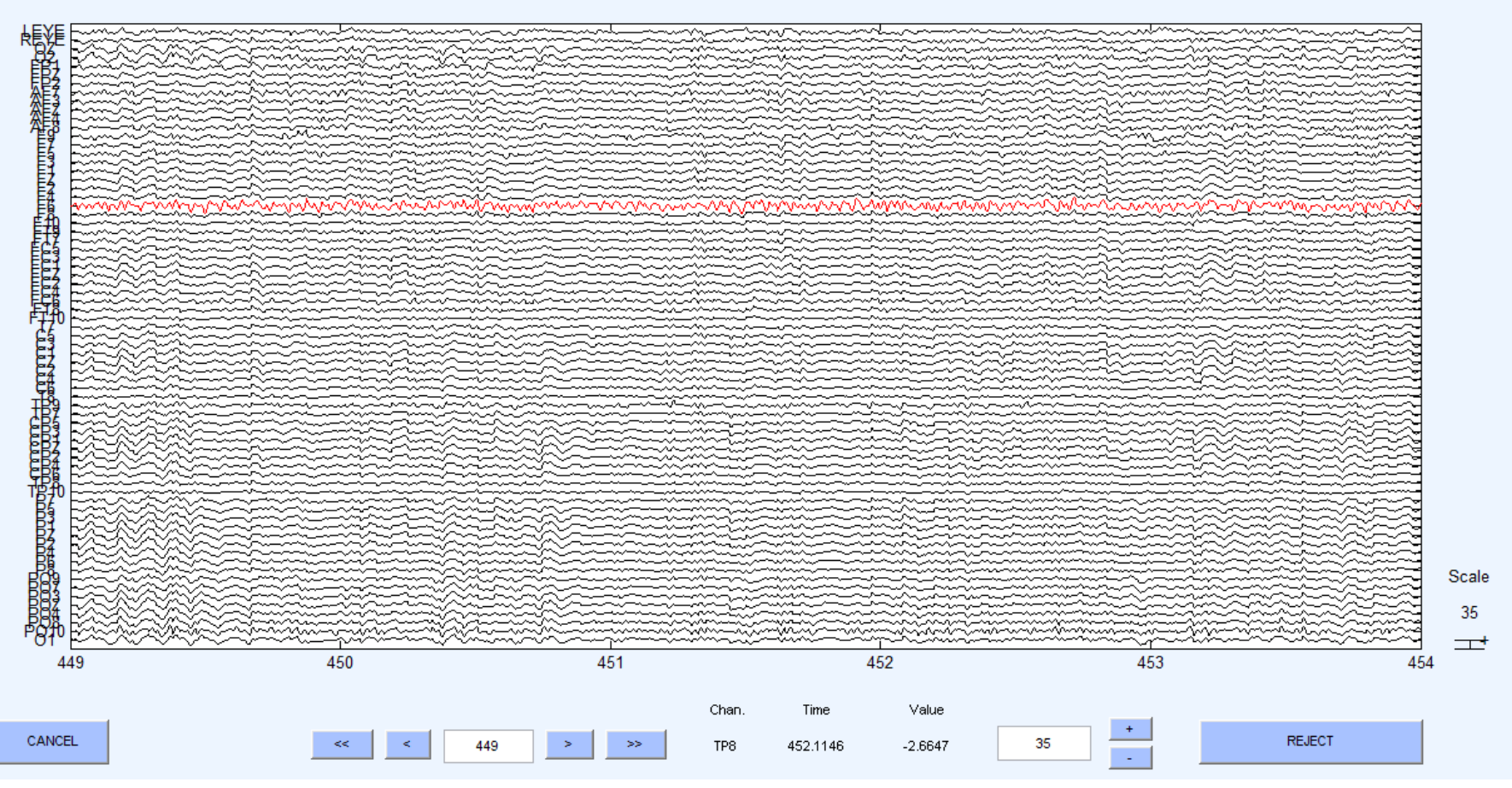

### **Reject continuous data**

**Equivalent** 

Mandylystandersmothlemanningshundlingster, premierent Urlysthyrepominal margradestaretyr M<sup>oron</sup>napotamerel

 $\begin{array}{c|c|c|c|c} \hline \multicolumn{1}{c|}{\textbf{0}} & \multicolumn{1}{c|}{\textbf{0}} \end{array}$  $\mathbf{x}$  $\mathbf{x}$ EEGLAB v7.1.7.18b  $\begin{array}{c|c|c|c|c} \hline \multicolumn{1}{c|}{\textbf{I}} & \multicolumn{1}{c|}{\textbf{I}} & \multicolumn{1}{c|}{\textbf{I}} & \multicolumn{1}{c|}{\textbf{I}} & \multicolumn{1}{c|}{\textbf{I}} & \multicolumn{1}{c|}{\textbf{I}} & \multicolumn{1}{c|}{\textbf{I}} & \multicolumn{1}{c|}{\textbf{I}} & \multicolumn{1}{c|}{\textbf{I}} & \multicolumn{1}{c|}{\textbf{I}} & \multicolumn{1}{c|}{\textbf{I}} & \multicolumn{1}{c|}{\textbf{I$ EEGLAB v7.1.7.18b File Edit Plot Study Datasets Help File Edit Tools Plot Study Datasets Help Tools | ¥ **N** Change sampling rate **Channel locations** Þ.  $#2$  $#2:$  Stel Filter the data ь Channel data (scroll) Re-reference Channel spectra and maps Filer Filename: Interpolate electrodes Channel properties Cha **Channels** Reject continuous data by eye Channel ERP image Frar Frames pe Extract epochs Channel ERPs Epo **Epochs** Remove baseline ERP map series Evel **Events** San Sampling ( Sum/Compare ERPs Run ICA Epo Epoch sta Remove components Component activations (scroll) Epo Epoch end Component spectra and maps Automatic channel rejection Refe Reference Component maps Automatic epoch rejection Cha Channel Id Component properties Reject data epochs **ICA** ICA weight Component ERP image Reject data using ICA Data Dataset sil Component ERPs ۱ Locate dipoles using DIPFIT 2.x Sum/Compare comp. ERPs **Deal: detection using EEG toolb**  $= 0$  $\overline{\mathbf{x}}$ **Warning** Data statistics ь Time-frequency transforms Mark stretches of continuous data for rejection by dragging the left mouse button. Click on marked Cluster dataset ICs stretches to unmark. When done press "REJECT" to excise marked stretches (Note: Leaves rejection boundary markers in the event table).

EEGLAB Workshop XI, Sept 8-10, 2010, NCTU, Taiwan: Julie Onton – Artifact rejection and running ICA

Cancel

**Continue** 

#### **Reject continuous data**

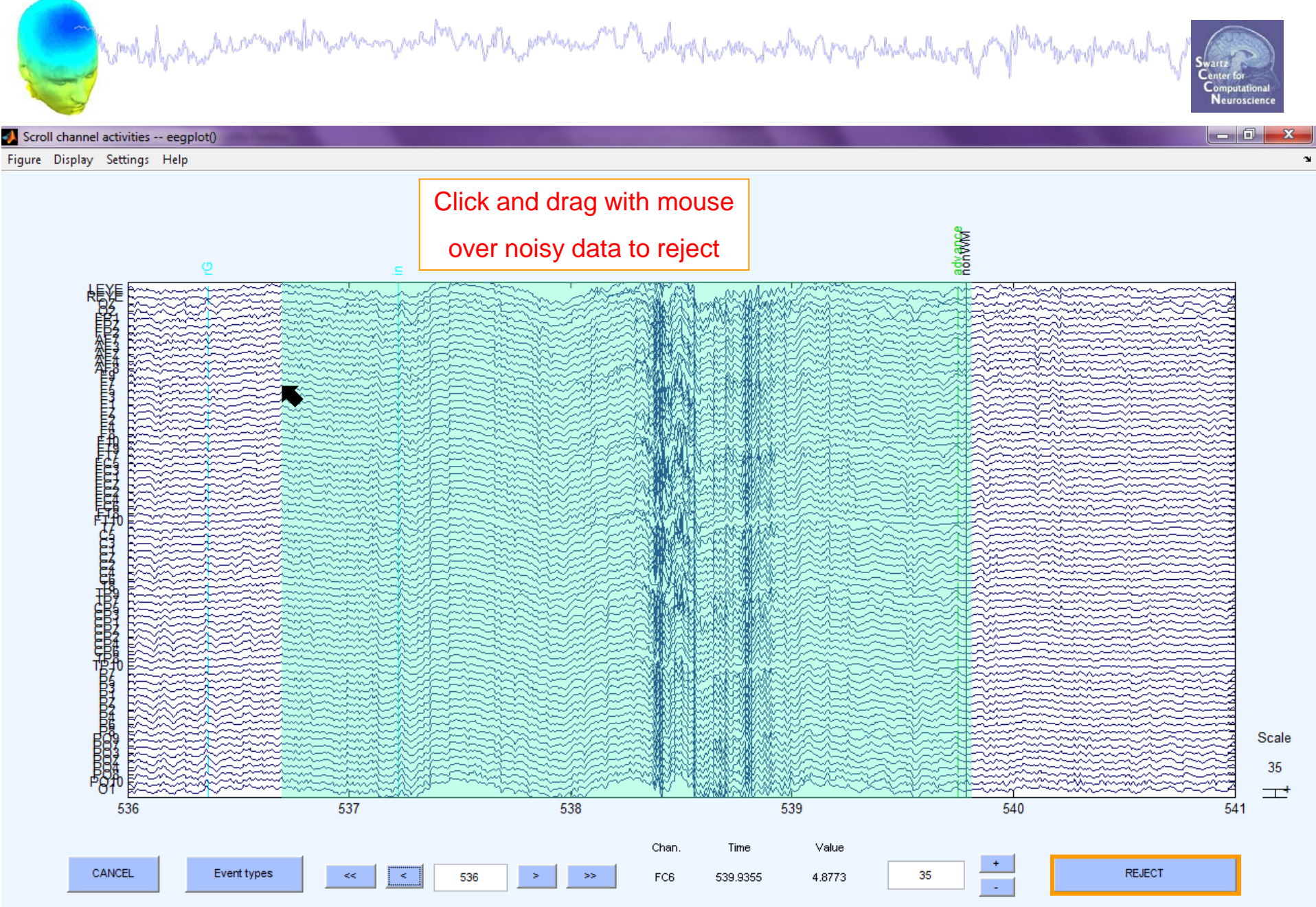

## **Rejecting data for ICA**

hamalyohasha harmayordha wannna masha nagosta amanna min' la hardwa paman na han ymga hawd adhennig my f<sup>hra</sup>mga gha

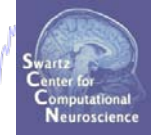

**Reject large muscle or** 

#### **To prepare data for ICA:**

Scroll channel activities -- eegplot(

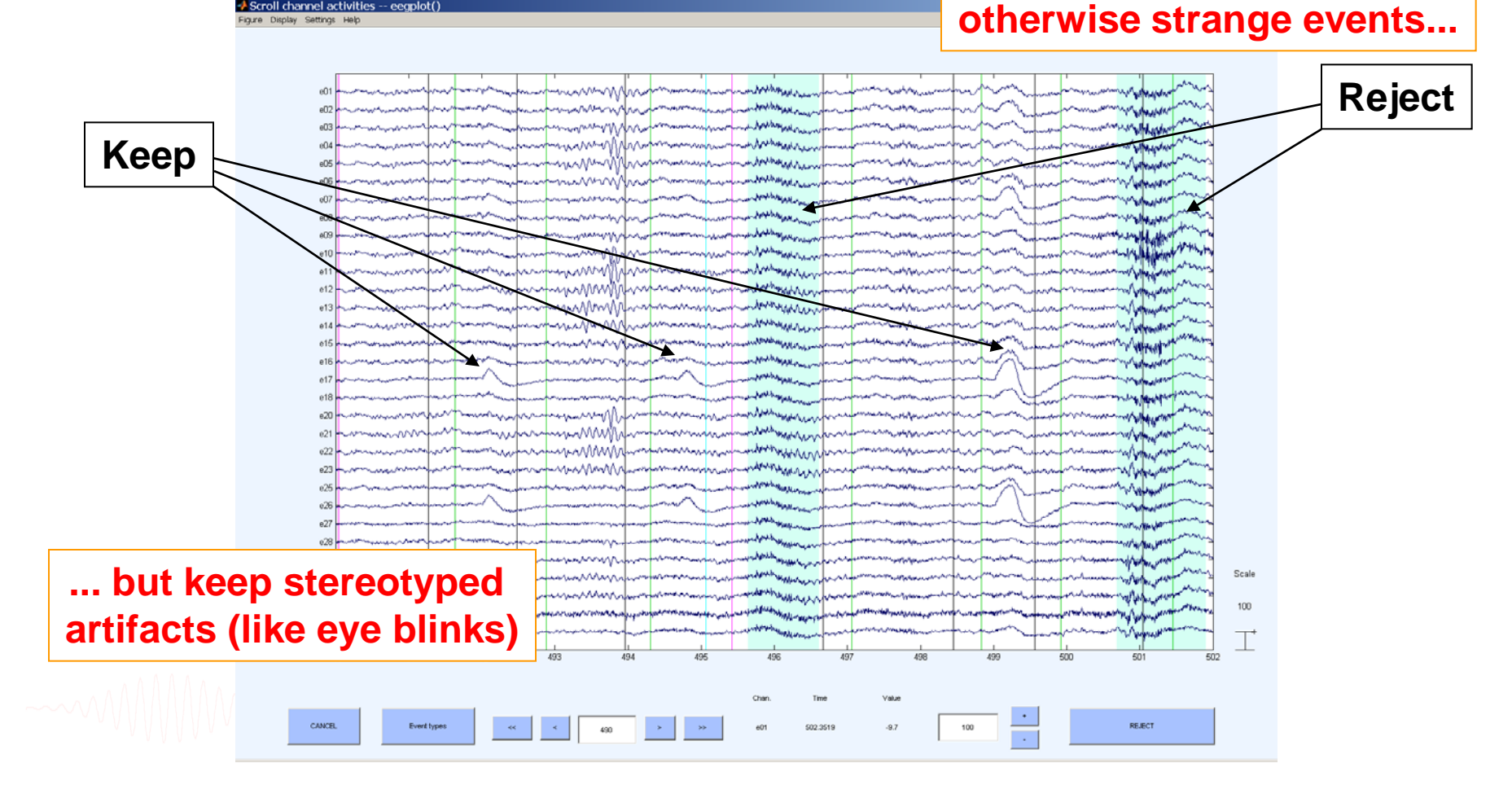

#### **OR… Extract short epochs**

**Company of port parameter of the company of the process of the solution parameter proposition of the company of the company of the company of the company of the company of the company of the company of the company of the** 

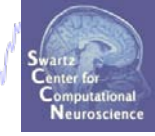

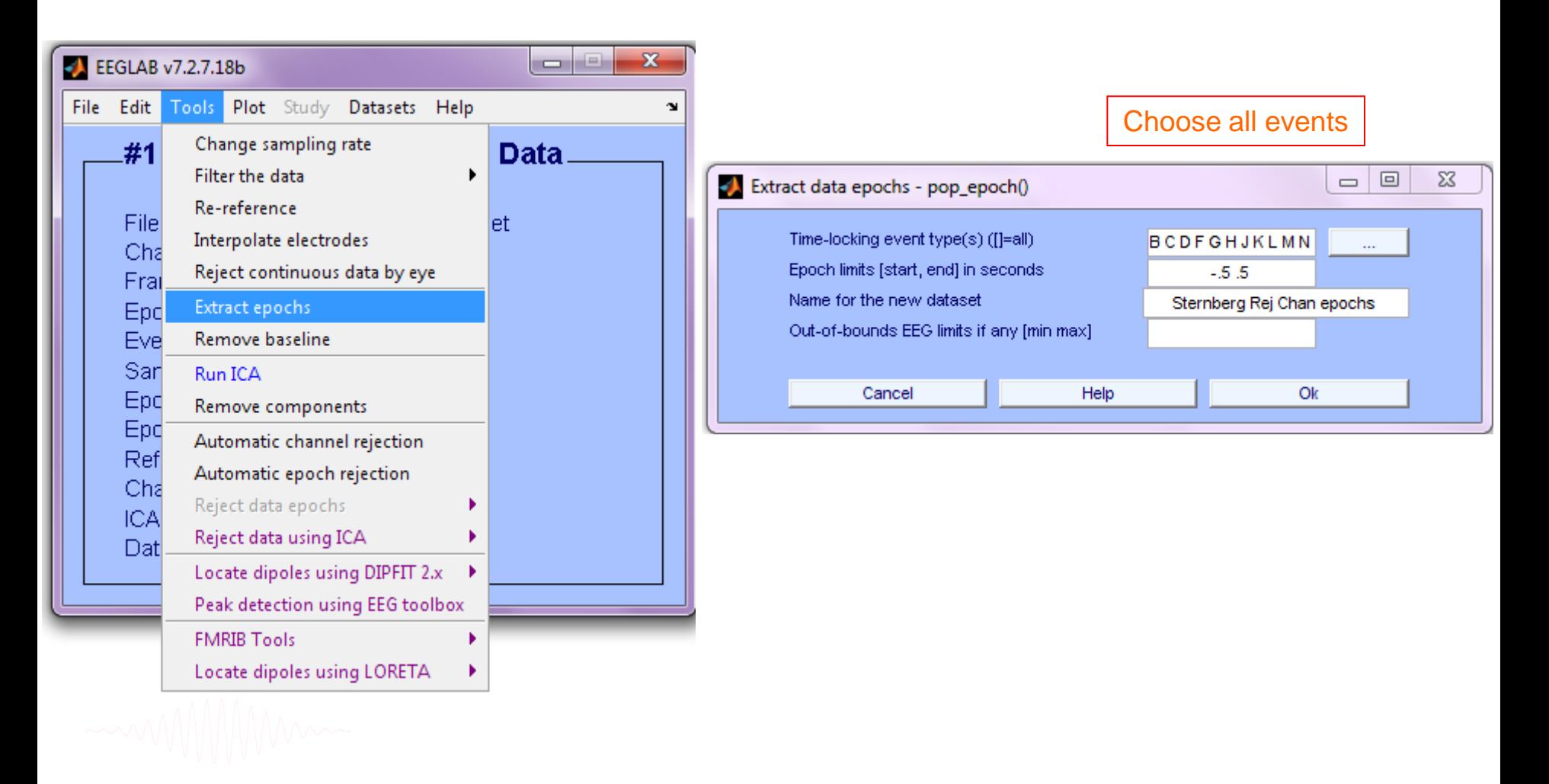

#### **Auto-reject data epochs**

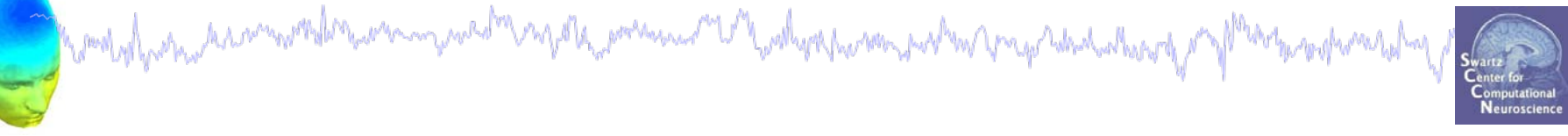

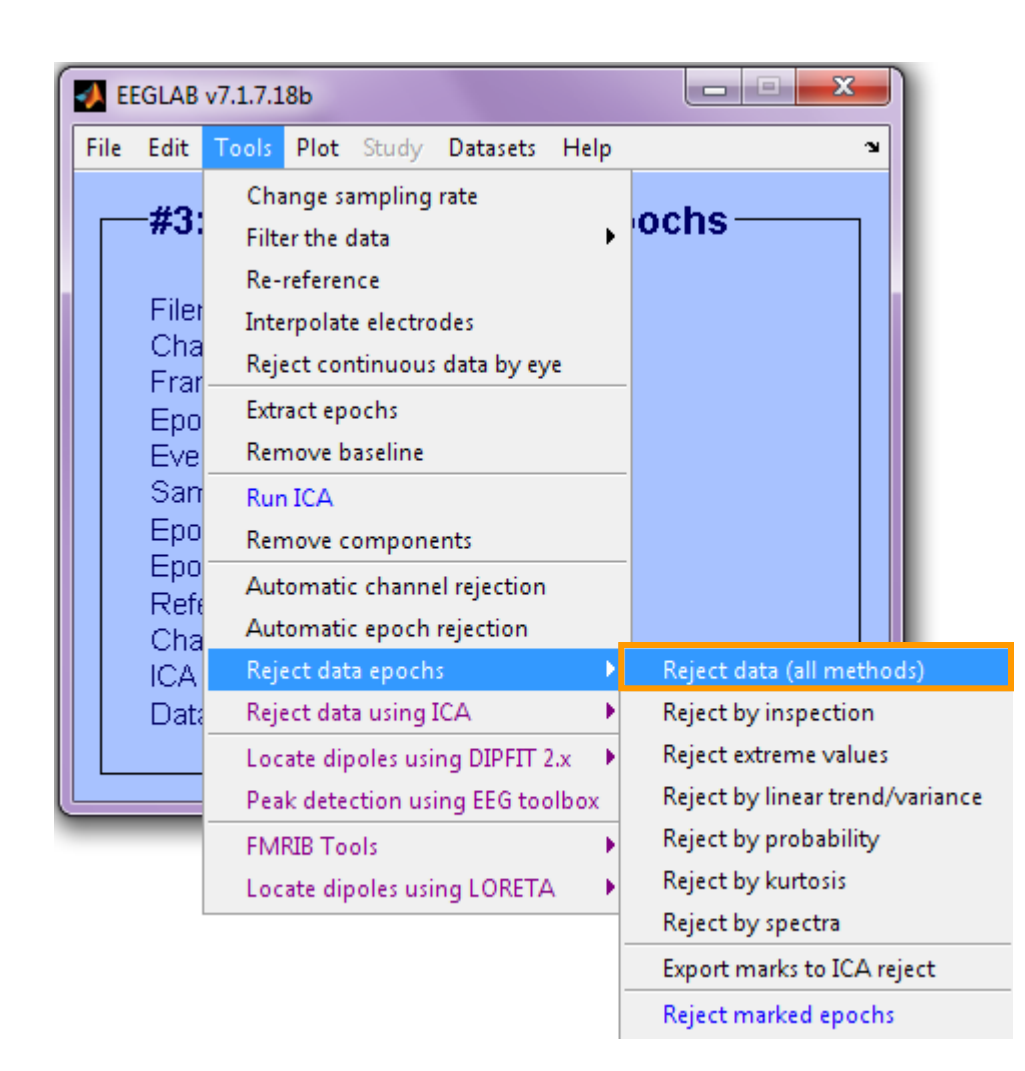

#### **Reject data epochs**

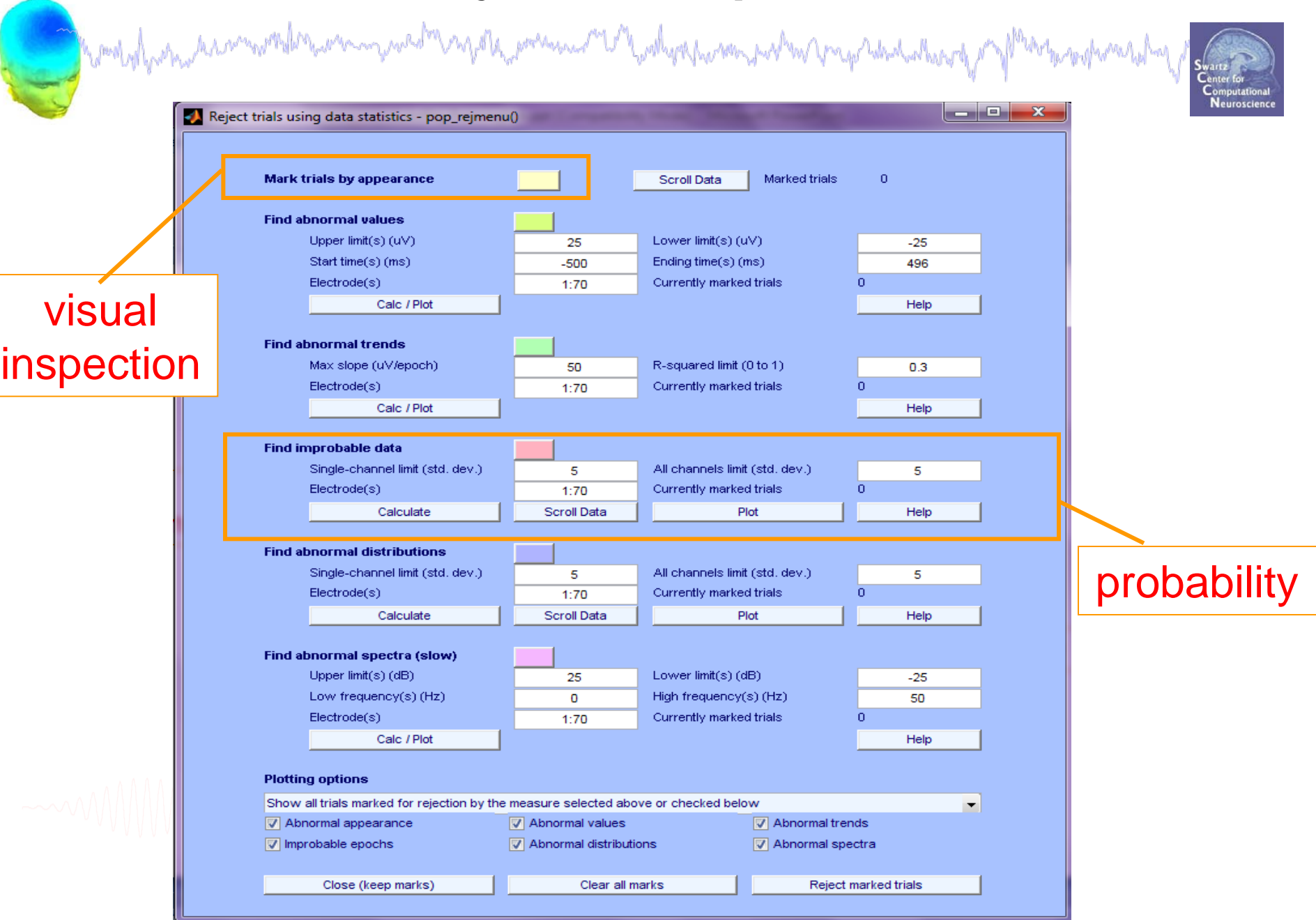

#### **Reject data epochs**

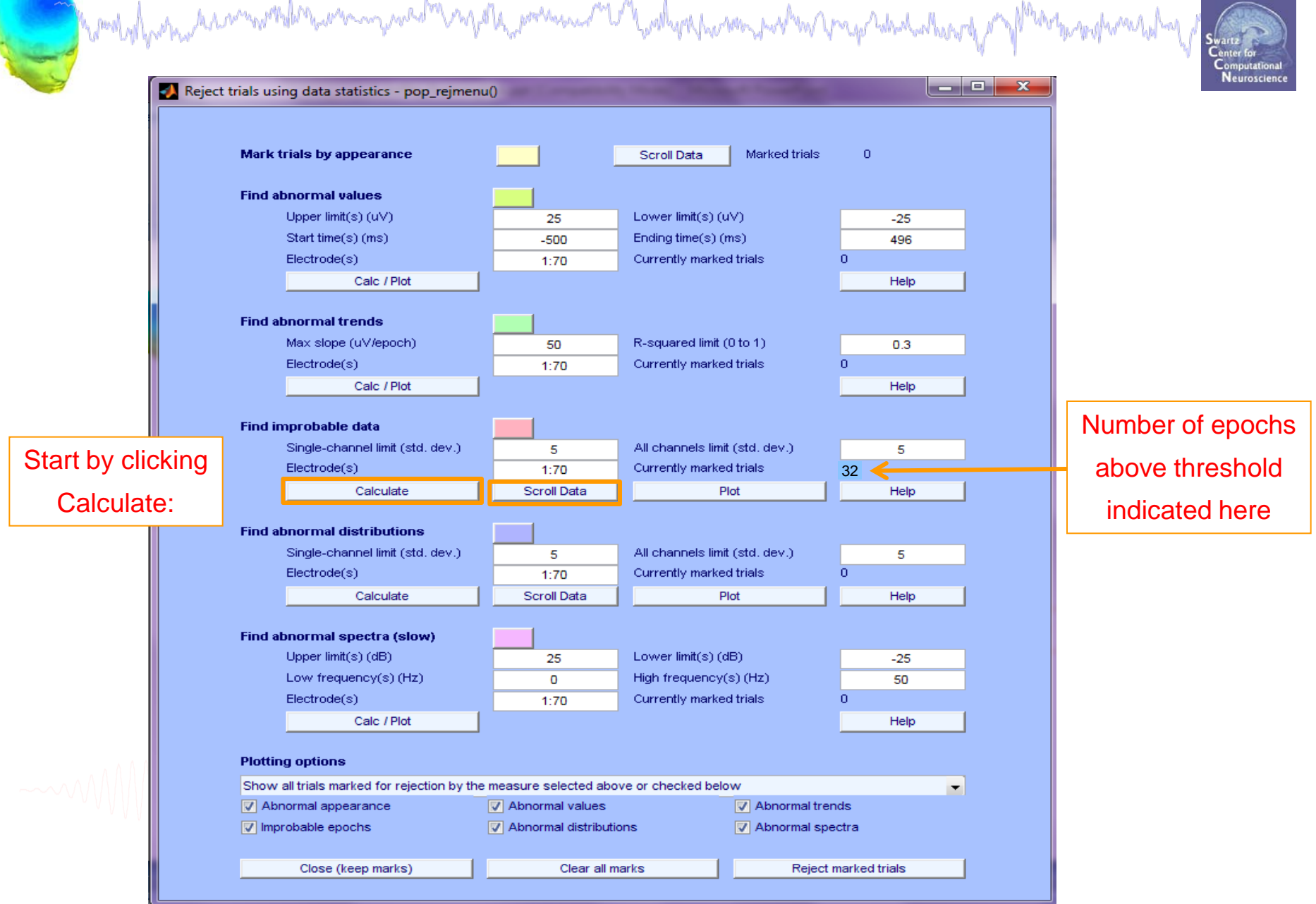

#### **Reject or retain marked epochs**

Neuroscie

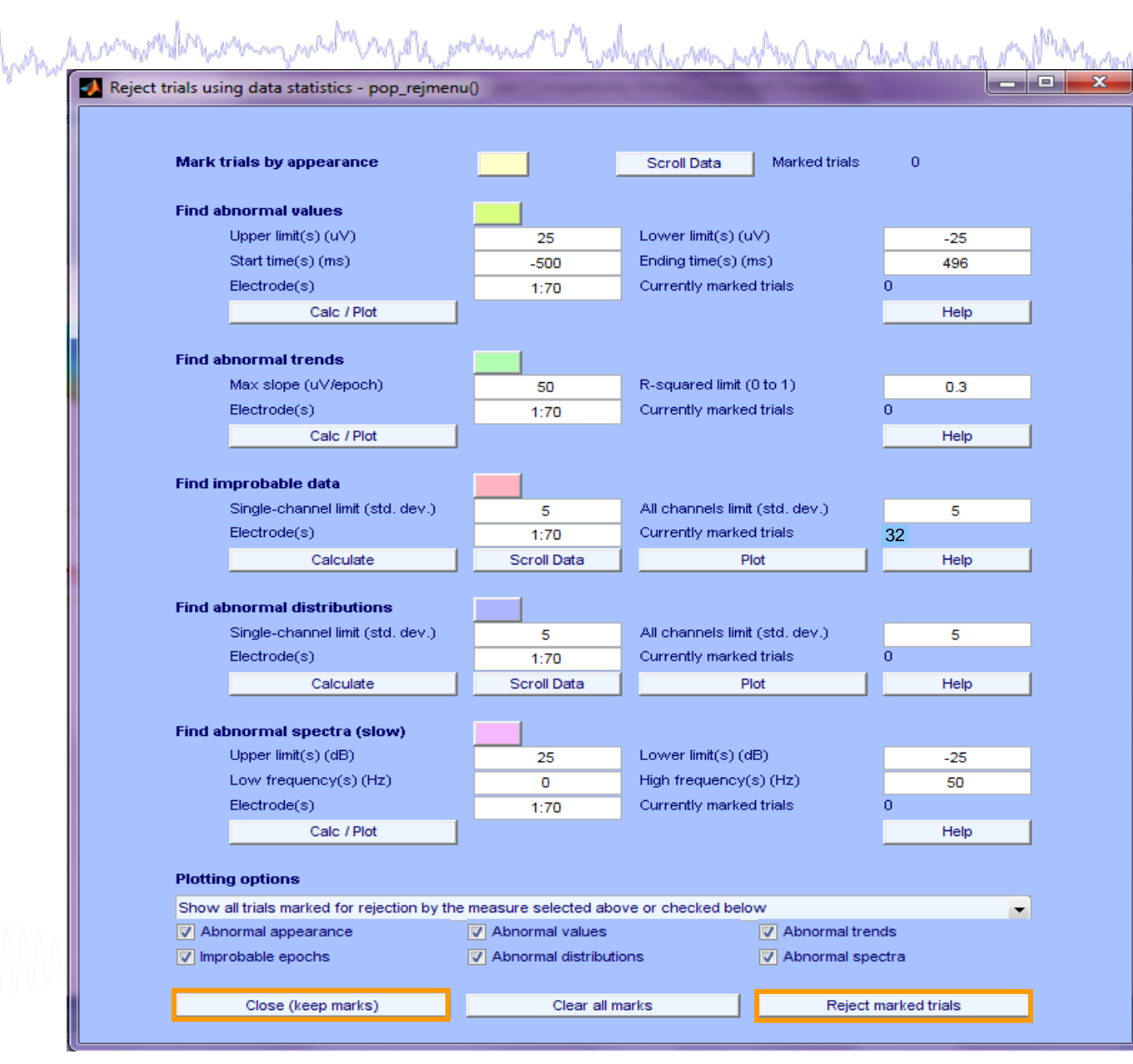

#### **Reject marked epochs**

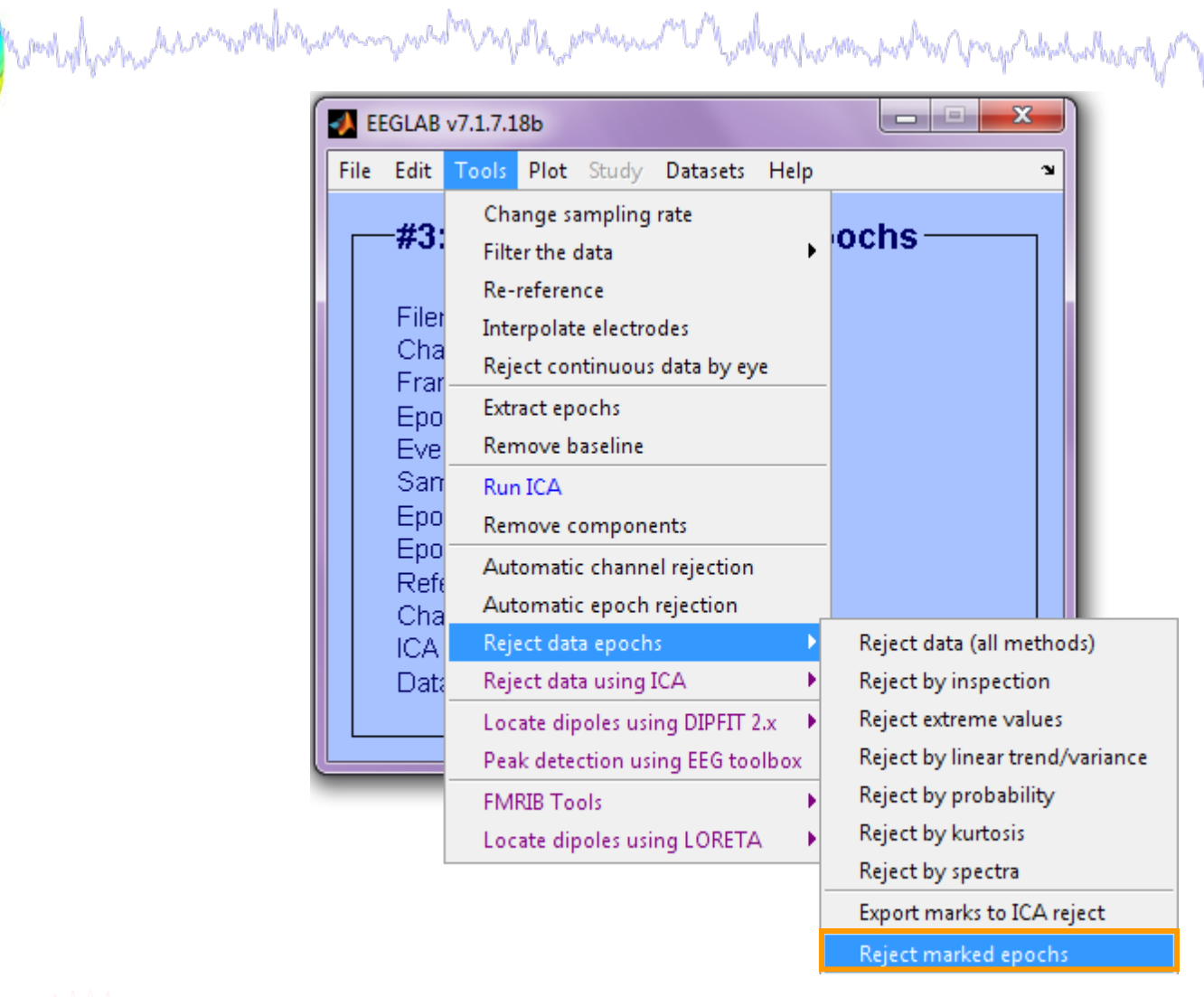

#### **>> EEG = pop\_jointprob(EEG,1,[1:70],5,5,0,0); >> EEG = pop\_rejepoch(EEG,find(EEG.reject.rejglobal),0);**

#### **Reject data epochs (automatic)**

hampylyner an markeler wer man de vageta permanel V hallyse har en ander hand als dan har of M<sup>er</sup>er har hallal d

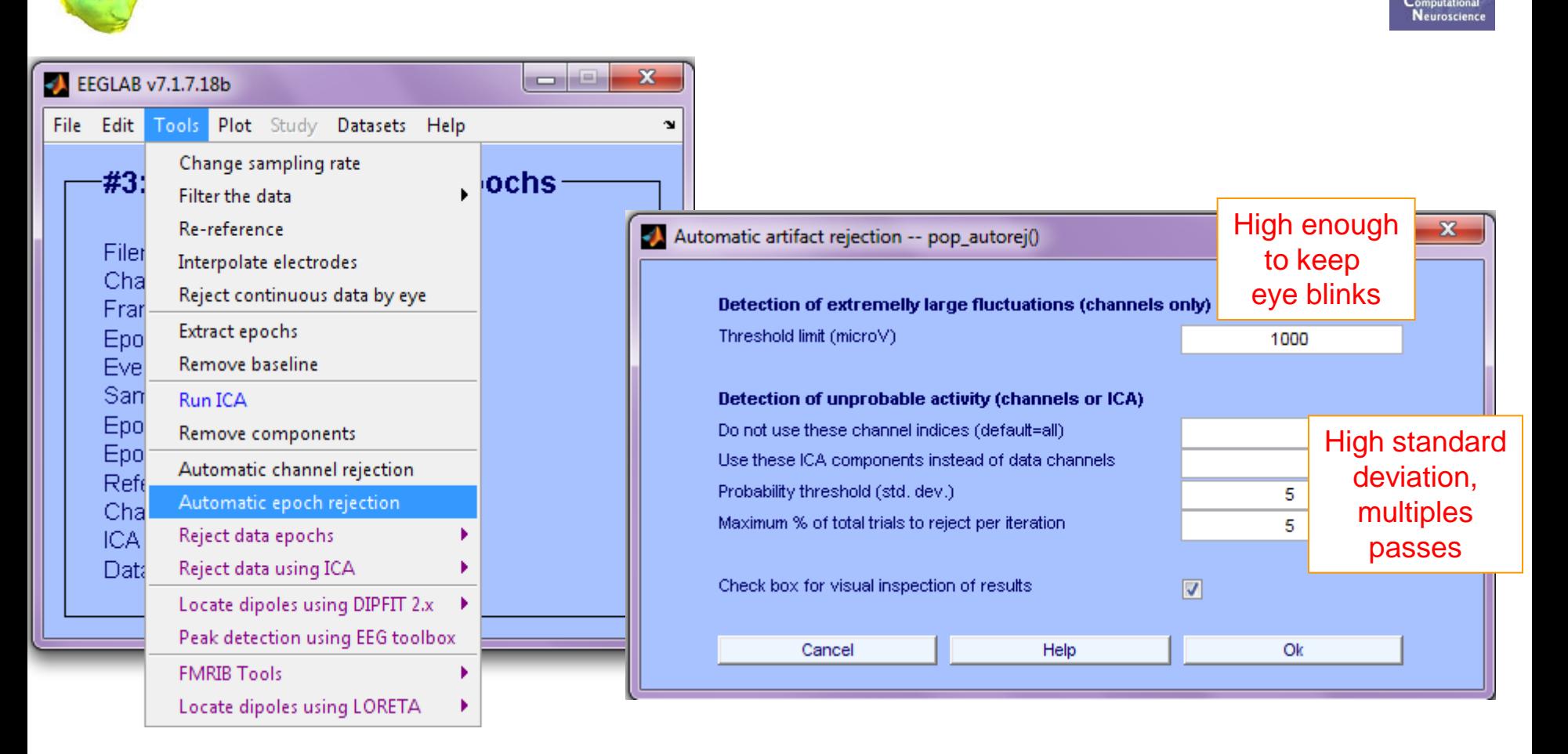

## **>> EEG = pop\_autorej(EEG, 'nogui', 'on', 'eegplot', 'on');**

#### **Reject data epochs (automatic)**

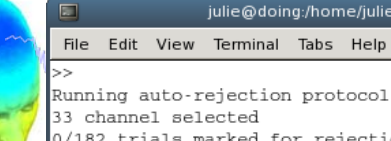

Running auto-rejection protocol... 0/182 trials marked for rejection Computing joint probability for channels... Computing all-channel probability... 5/182 trials marked for rejection 5 trials marked for rejection 5/182 trials rejected  $Removing 5 trial(s)...$ Pop select: removing 22 unreferenced events Computing joint probability for channels... Computing all-channel probability... 3/177 trials marked for rejection 3 trials marked for rejection 3/177 trials rejected Removing 3 trial(s)... Pop\_select: removing 14 unreferenced events Computing joint probability for channels... Computing all-channel probability... 4/174 trials marked for rejection 4 trials marked for rejection 4/174 trials rejected Removing 4 trial(s)... Pop\_select: removing 16 unreferenced events Computing joint probability for channels... Computing all-channel probability... 3/170 trials marked for rejection 3 trials marked for rejection 3/170 trials rejected Removing 3 trial(s)... Pop\_select: removing 14 unreferenced events Computing joint probability for channels... Computing all-channel probability... 3/167 trials marked for rejection 3 trials marked for rejection 3/167 trials rejected Removing  $3$  trial(s)... Pop\_select: removing 12 unreferenced events Computing joint probability for channels... Computing all-channel probability... 1/164 trials marked for rejection 1 trials marked for rejection 1/164 trials rejected Removing 1 trial(s)... Pop\_select: removing 4 unreferenced events Computing joint probability for channels... Computing all-channel probability... 0/163 trials marked for rejection 0 trials marked for rejection 0/163 trials rejected Final kurotsis reject... Computing kurtosis for channels... Computing all-channel kurtosis... 3/163 trials marked for rejection

manus me you whypp harm with w mp which short you of Iterative rejection based on probability

Figure Display Settings Help

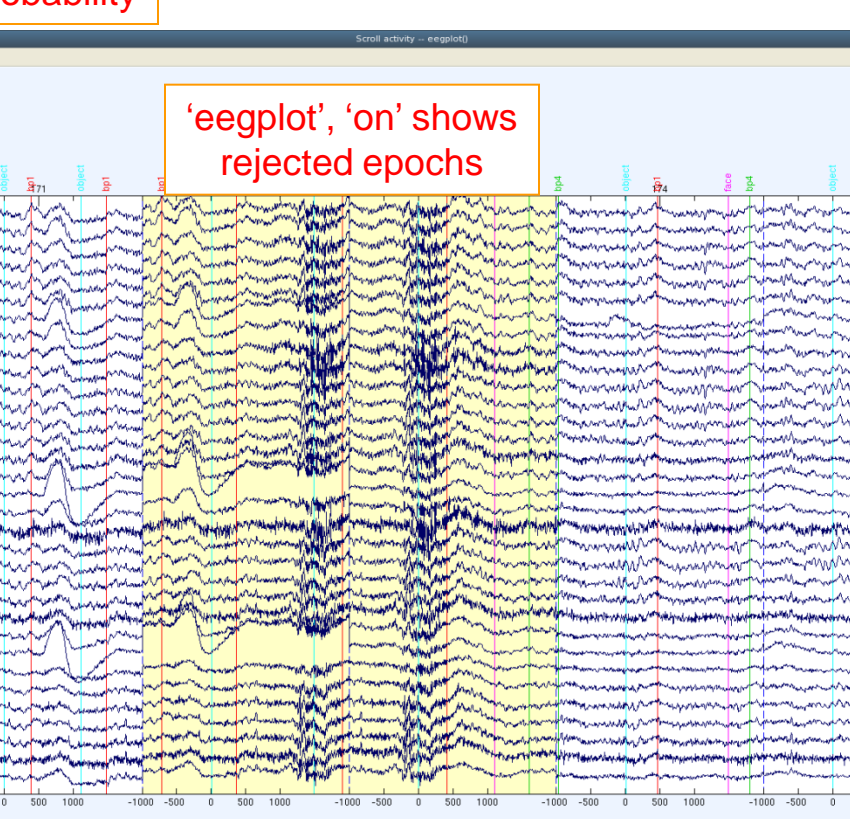

Scale

 $500 - 1000$ 

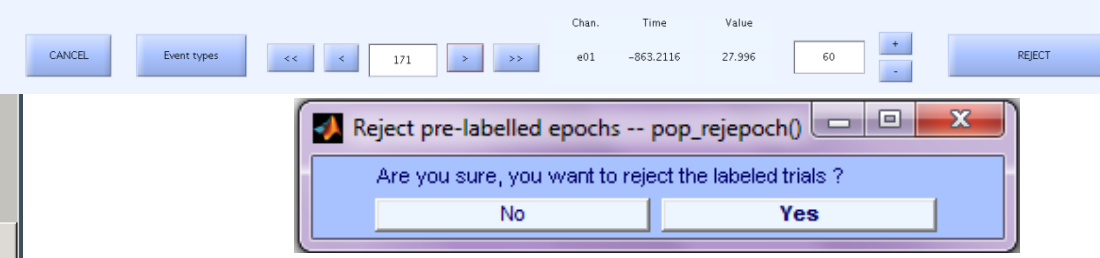

### **Artifact rejection and running ICA**

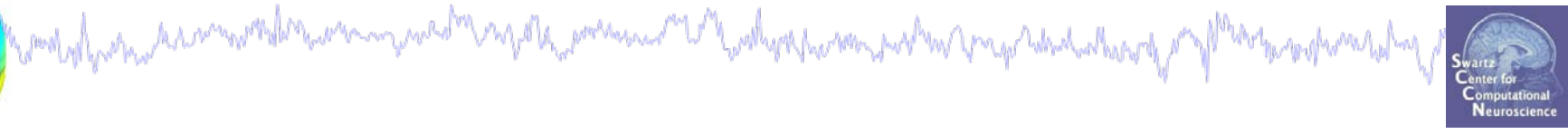

**Task 1** Reject noisy data **Task 2** Run ICA **Task 3** Plot components **Task 4** Remove components (i.e. back-projection) **Exercise...**

#### **Independent Component Analysis**

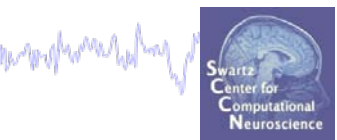

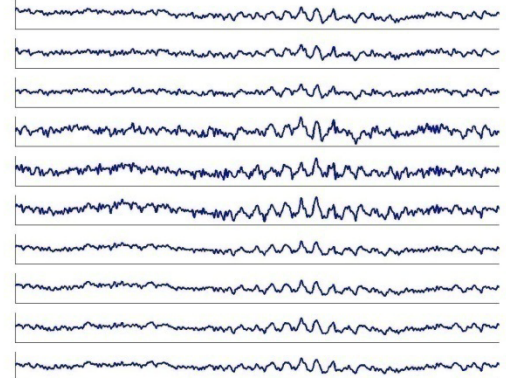

Time

Channels

Channels

 $x = W^{-1*}u$ 

#### $x = \text{scalp} \text{ EEG}$  W = unmixing matrix

 $W^*x = u$ 

howd of freehout have moved the were more the say of the service of the whose however surher free fact of which allowed of

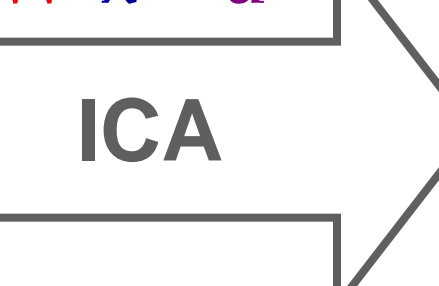

\*

#### $u =$ sources

mmnnMMMMMnnn mmenummmmmmmmmmmmmmmmmmmmmmm

#### $u =$ sources

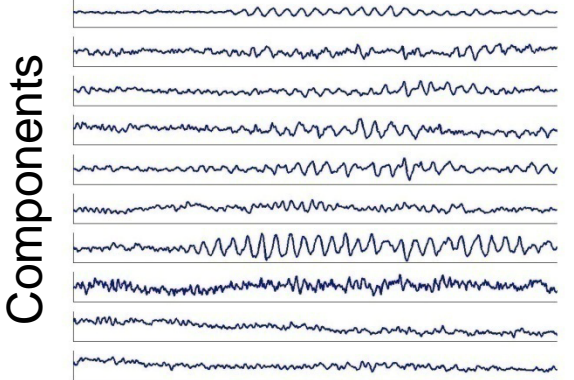

#### W-1 (scalp projections) Time

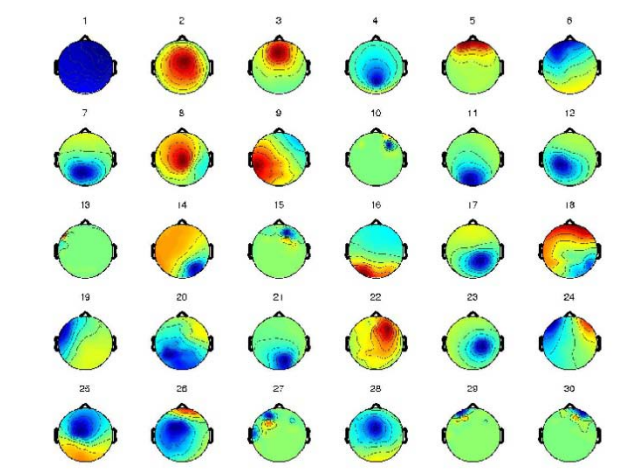

 $ECA$  Components  $C_A$ 

## **"Secrets" to a good ICA decomposition**

Kombylynhinhanninn 1941 brunning ywedr Ungdha, premiu ma tal yndhyragin neu piarm a prapadistian y myn

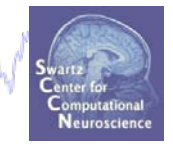

- Garbage in… garbage out (it's not magic)
- $\triangleright$  Remove large, non-stereotyped artifacts
- $\triangleright$  Do you have enough data? (based mostly on time, not frames)
- $\triangleright$  High-pass filter to remove slow drifts (no low-pass filter needed)
- $\triangleright$  Remove bad channels
- $\triangleright$  Data must be in double precision (not single)

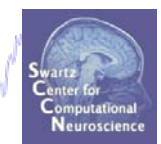

**Comments** 

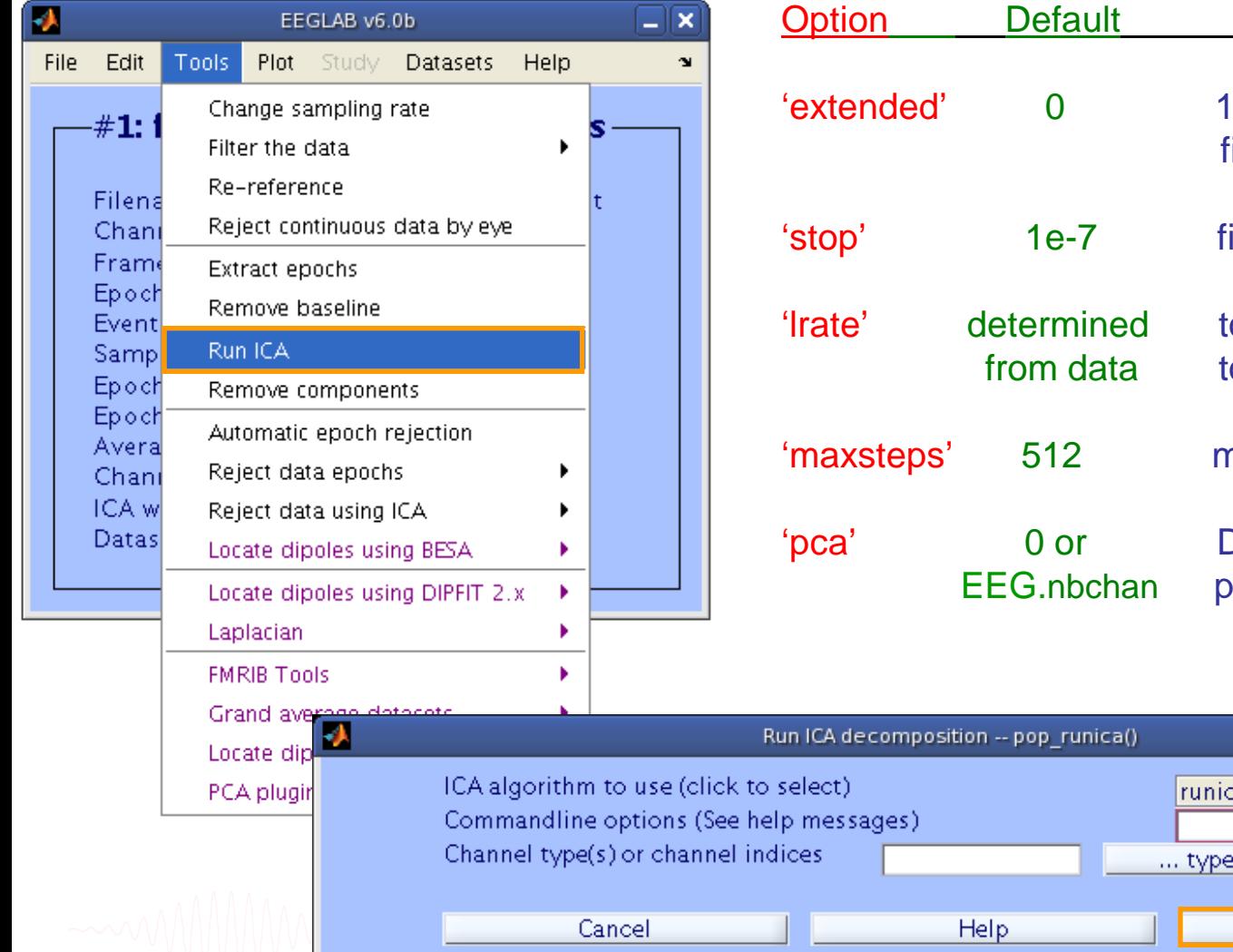

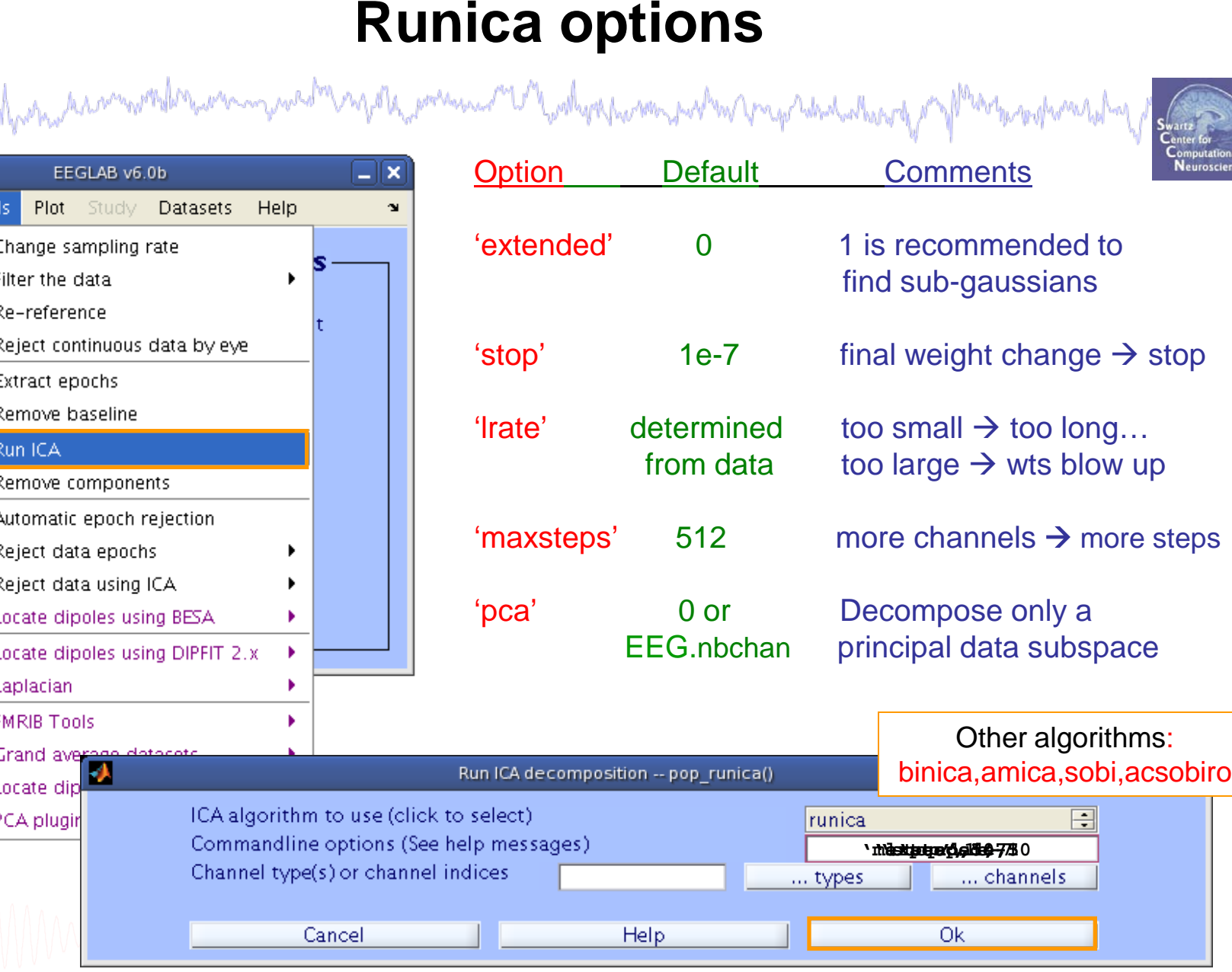

#### **Runica progress…**

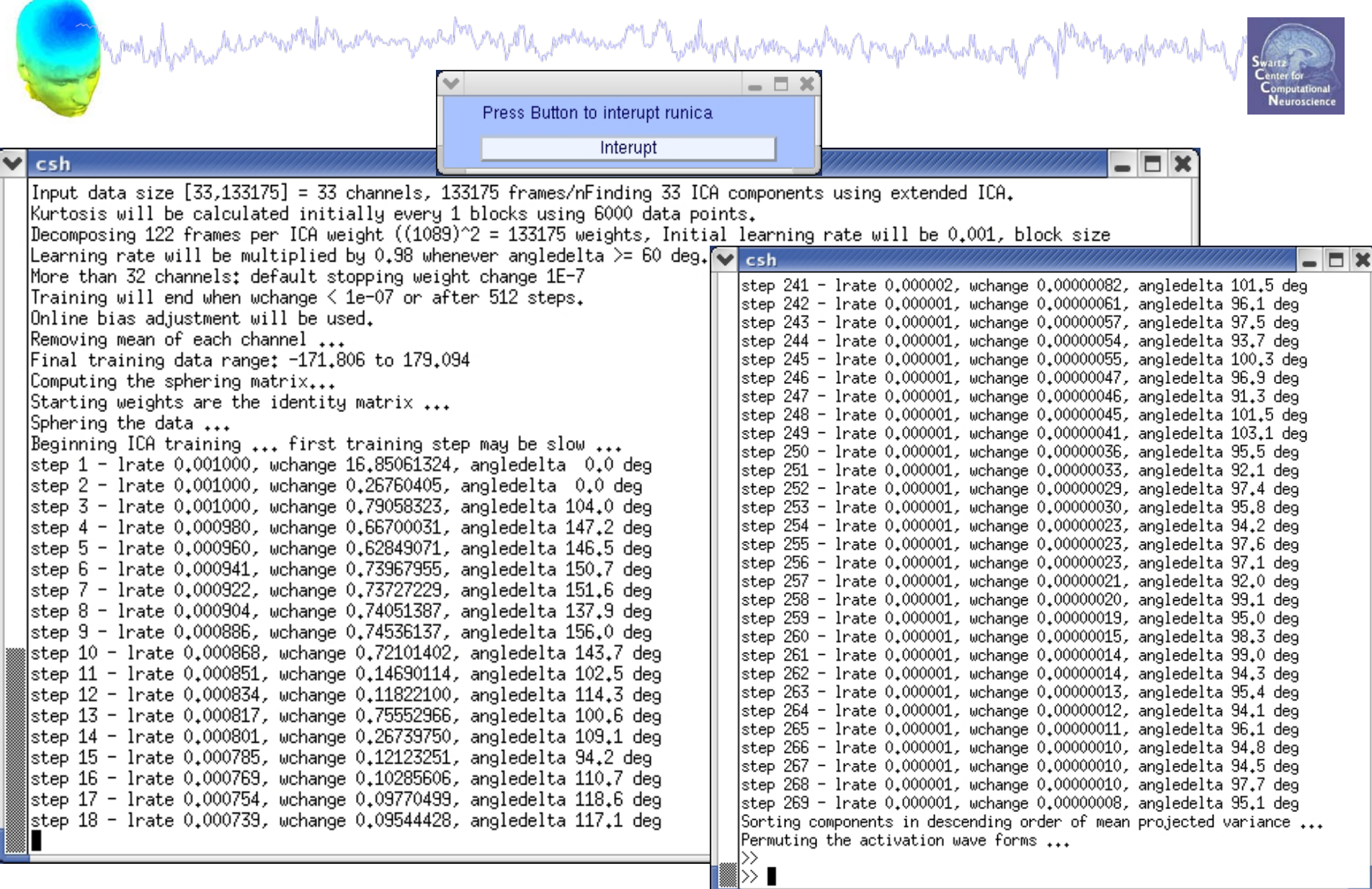

#### **ICA weights in EEG structure**

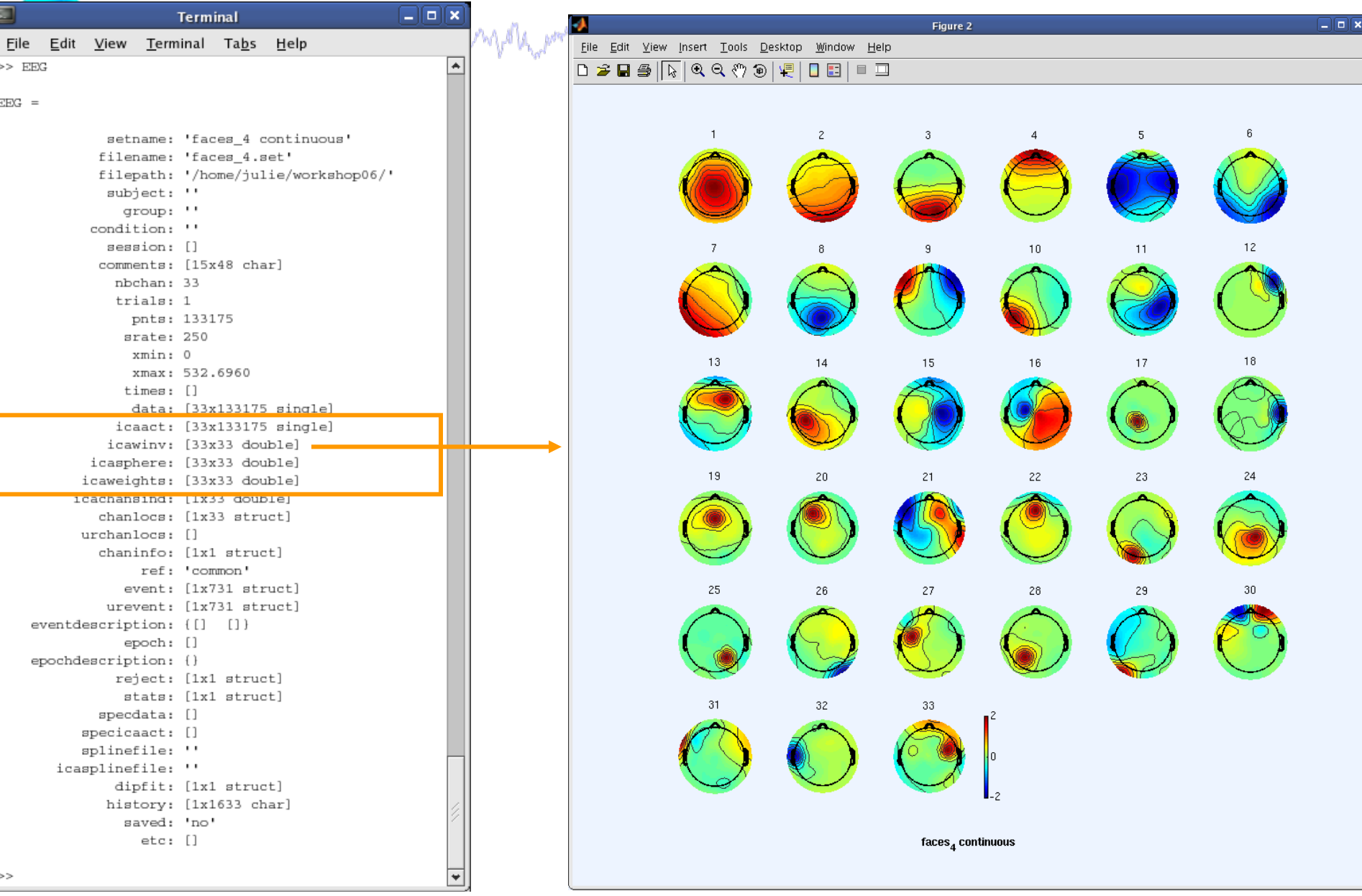

### **Artifact rejection and running ICA**

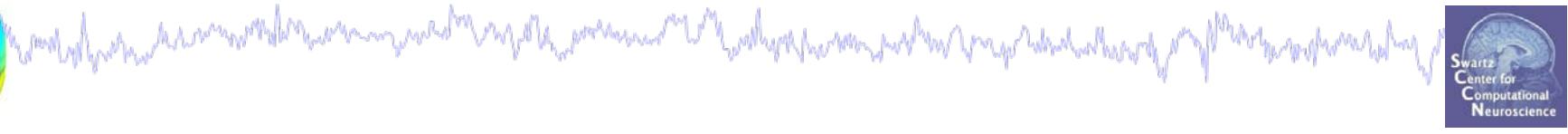

**Task 1** Reject noisy data **Task 2** Run ICA **Task 3** Plot components **Task 4** Remove components (i.e. back-projection) **Exercise...**

#### **Plot ICA scalp maps**

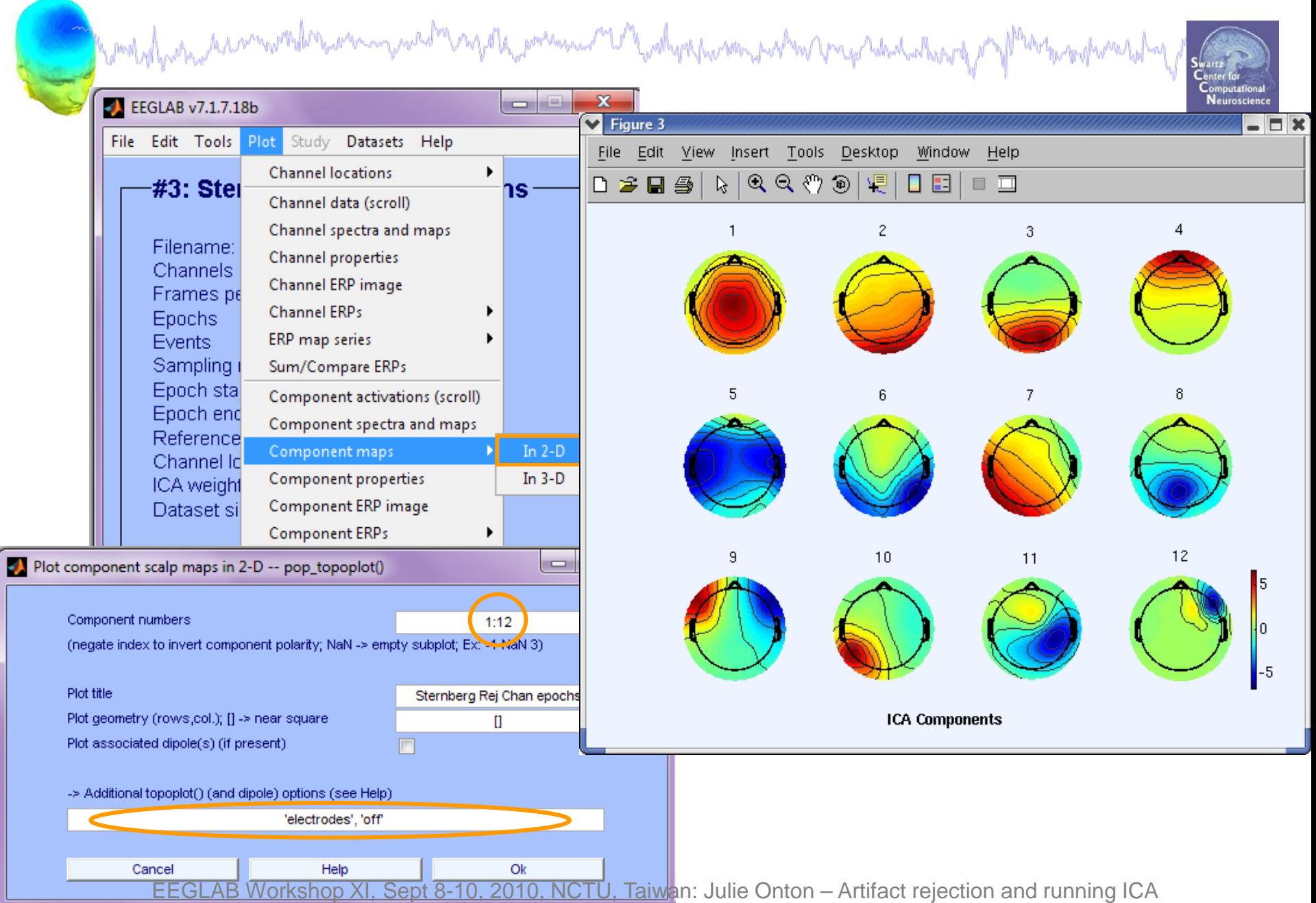

#### **Compare 'good' and 'bad' scalp maps**

wood of har har an word and how a war was to pay of the power was of the world of the moment when the character of post

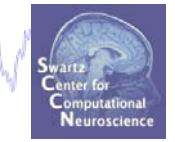

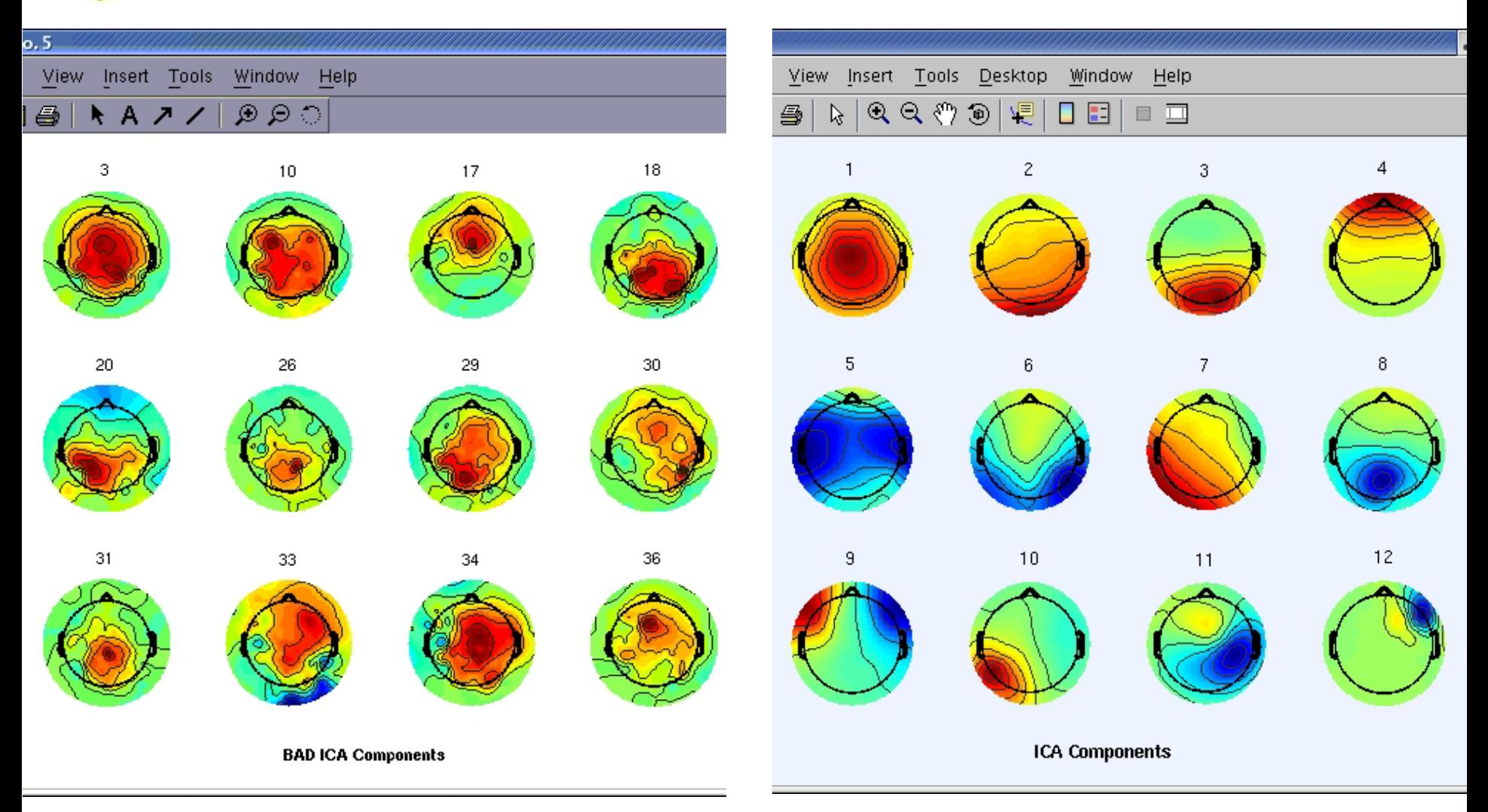

#### **Scroll component activities**

model proportion and the model was and the most legal to the other proportion of the most was the state of the

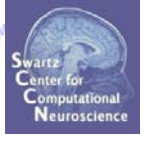

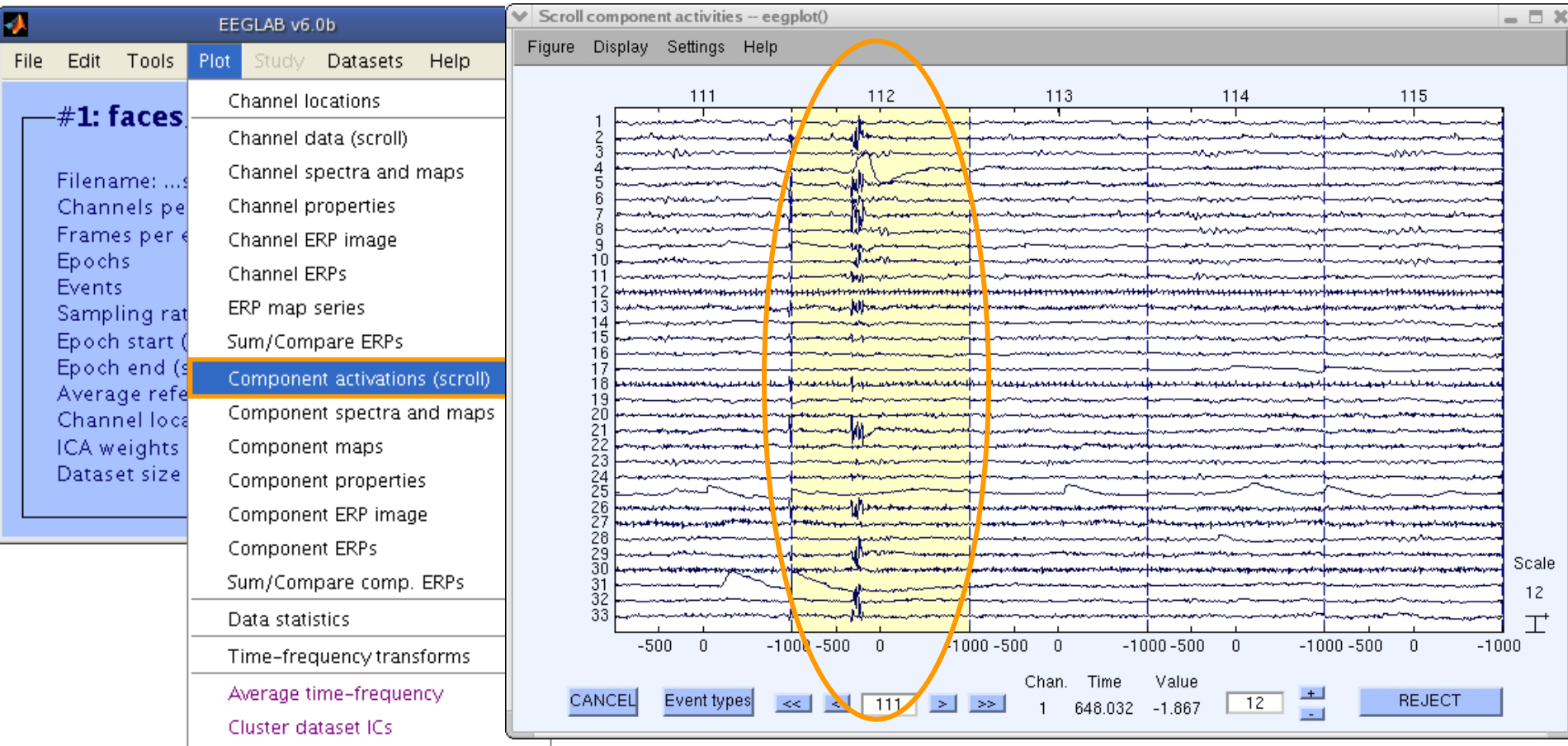

#### **Time periods that are not independent across ICs**

**should be removed and ICA run again for better decomposition**

#### **Plot ICA component properties**

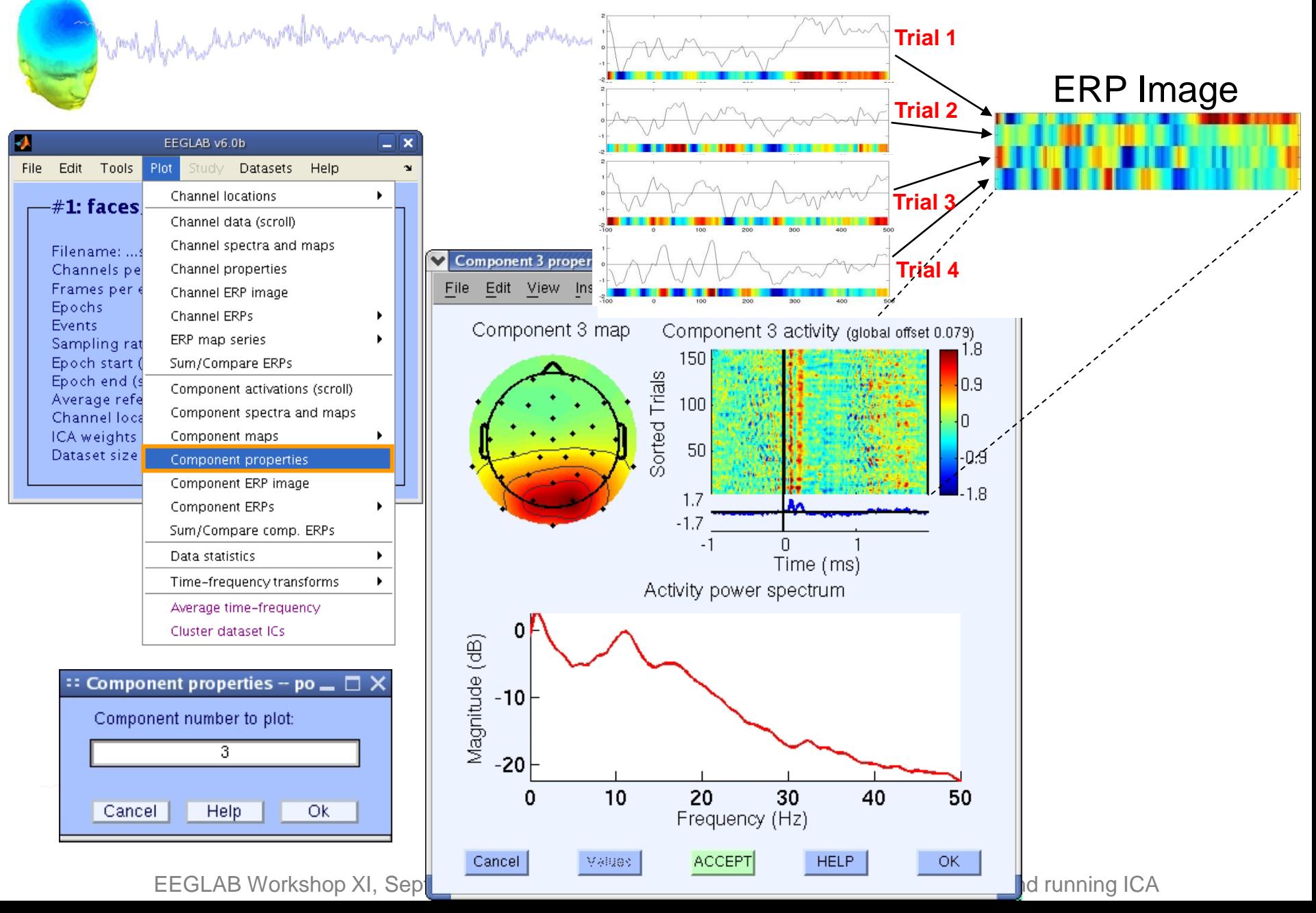

#### **Reviewing component properties**

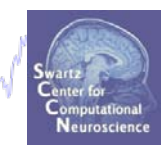

mpyhomeling

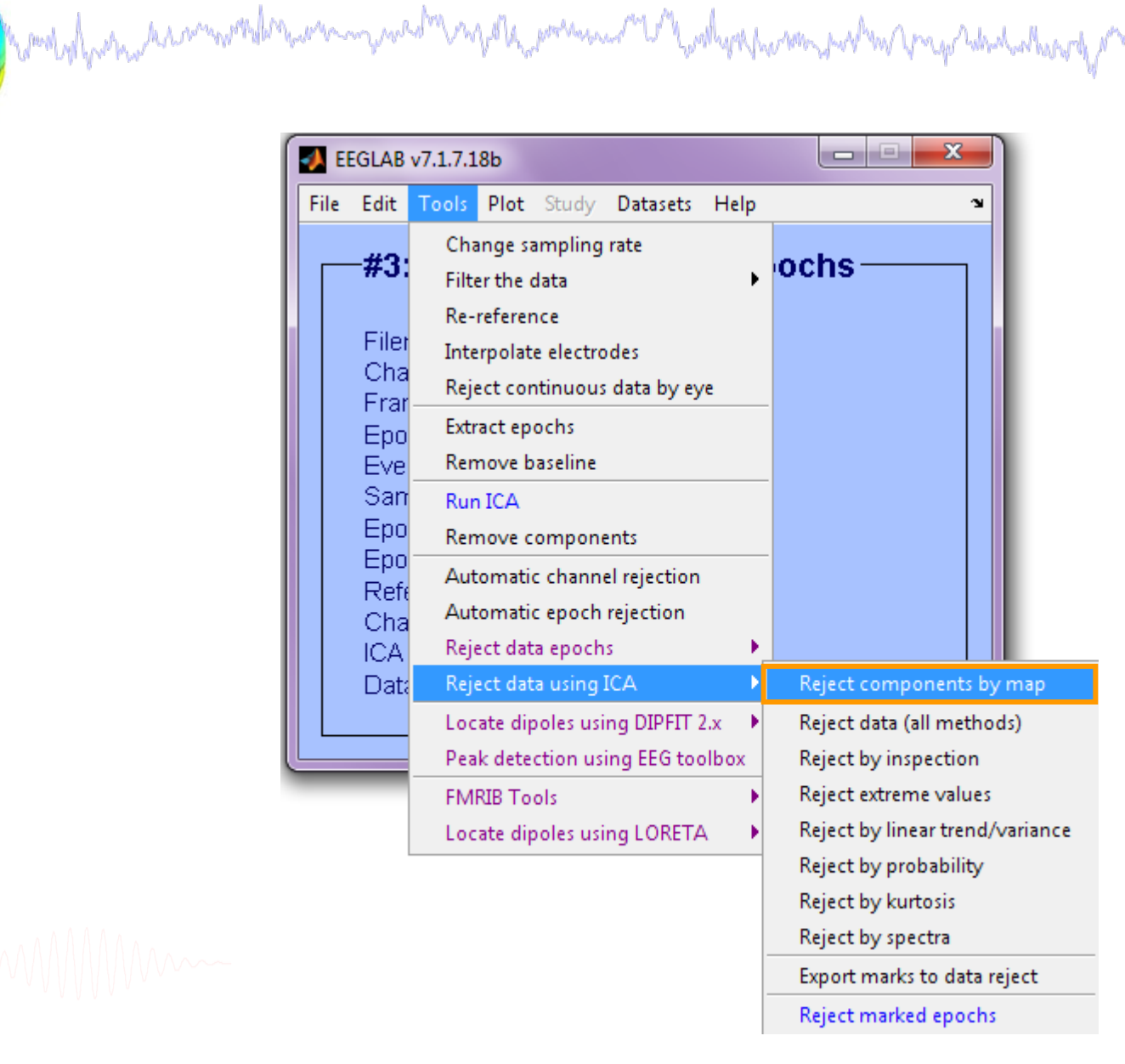

#### **Component scalp maps/properties**

Neuroscienc

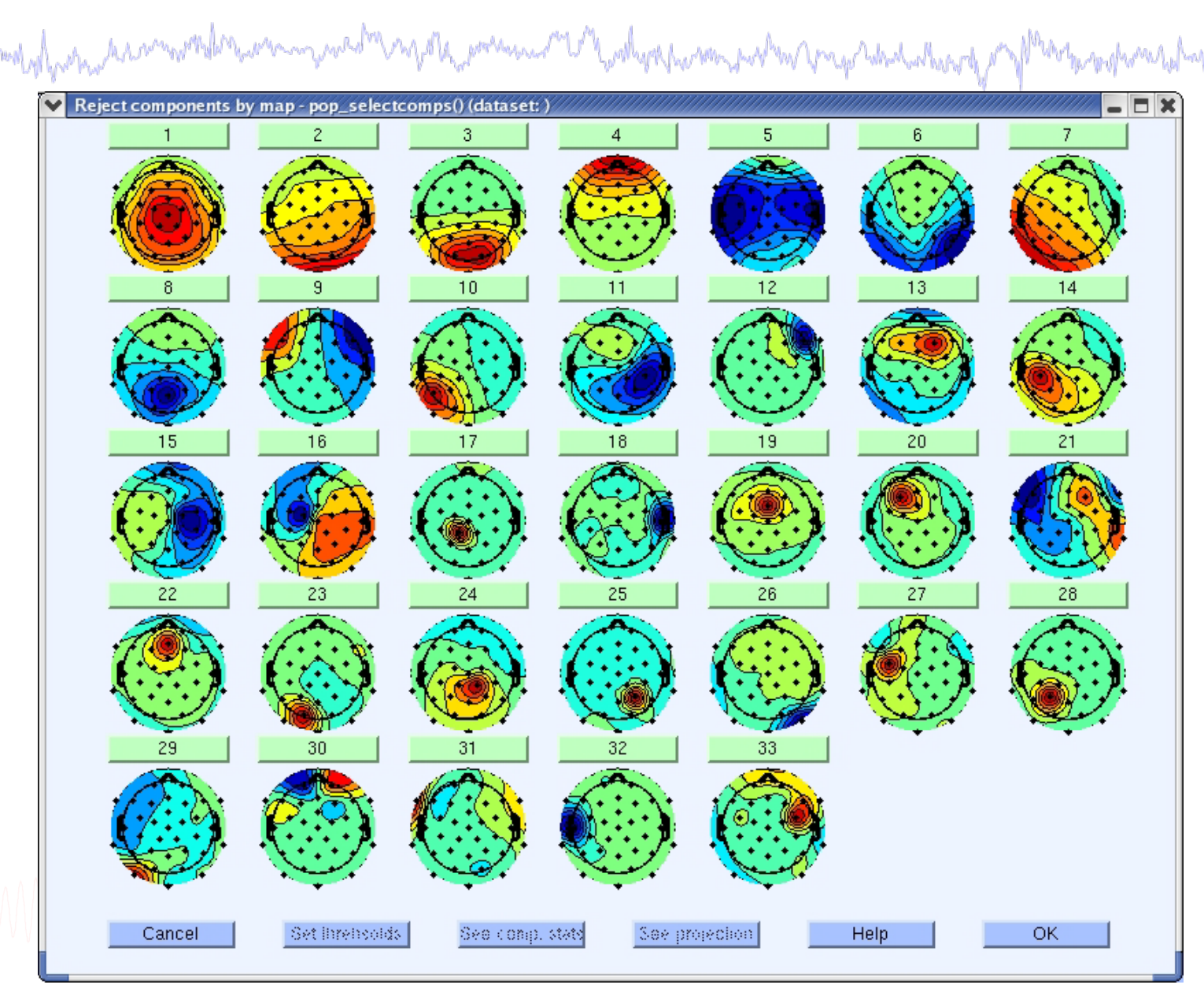

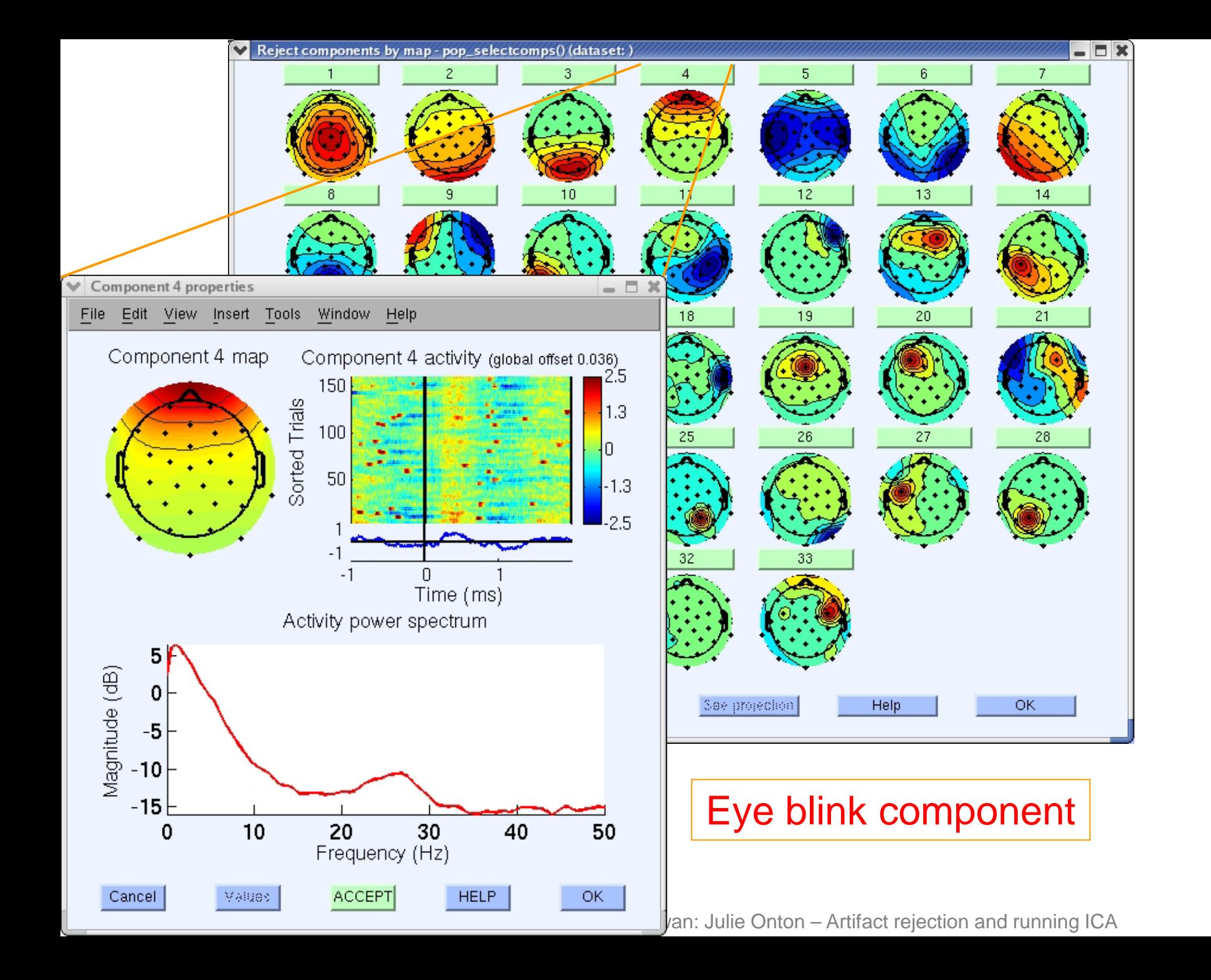

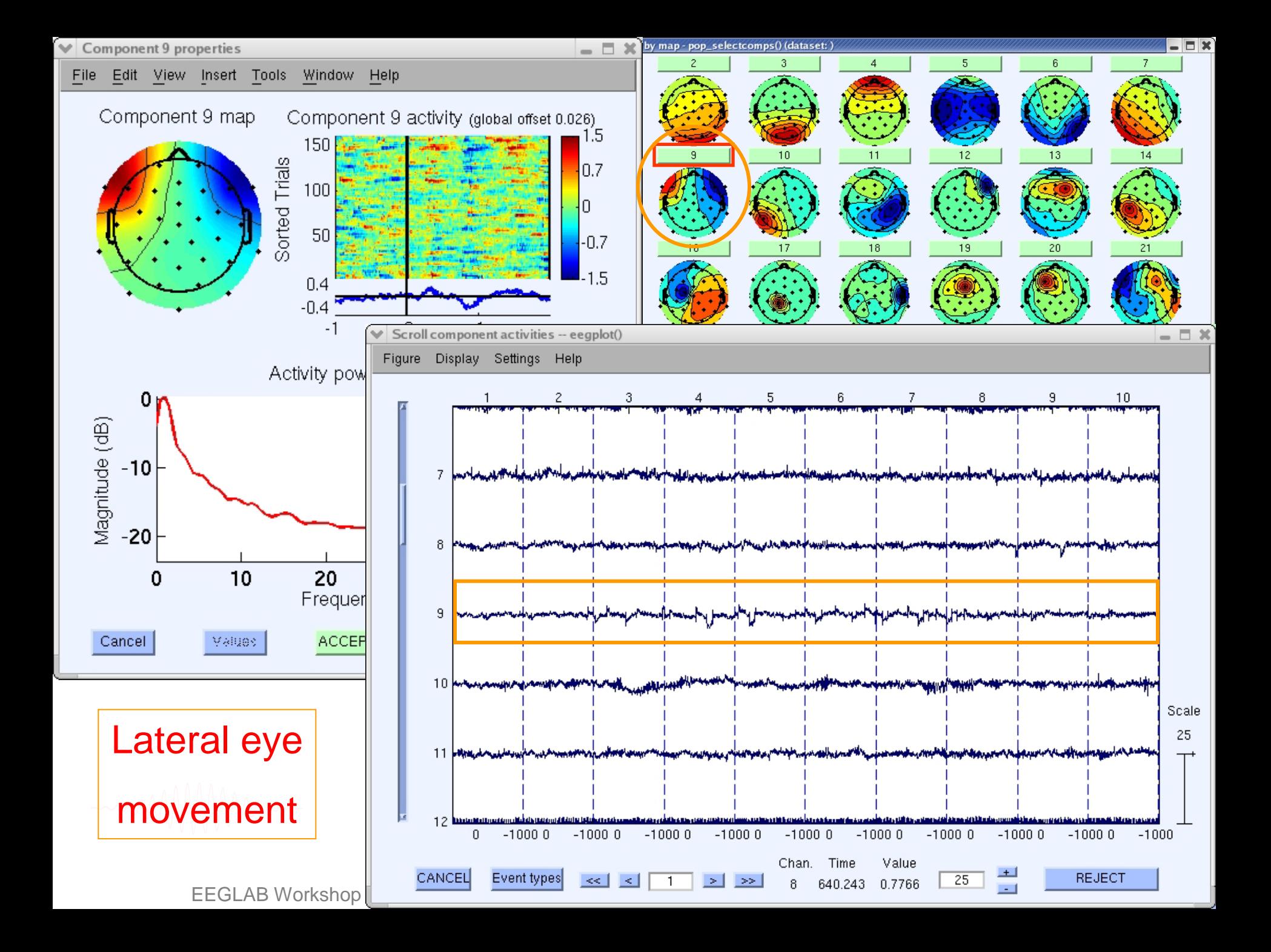

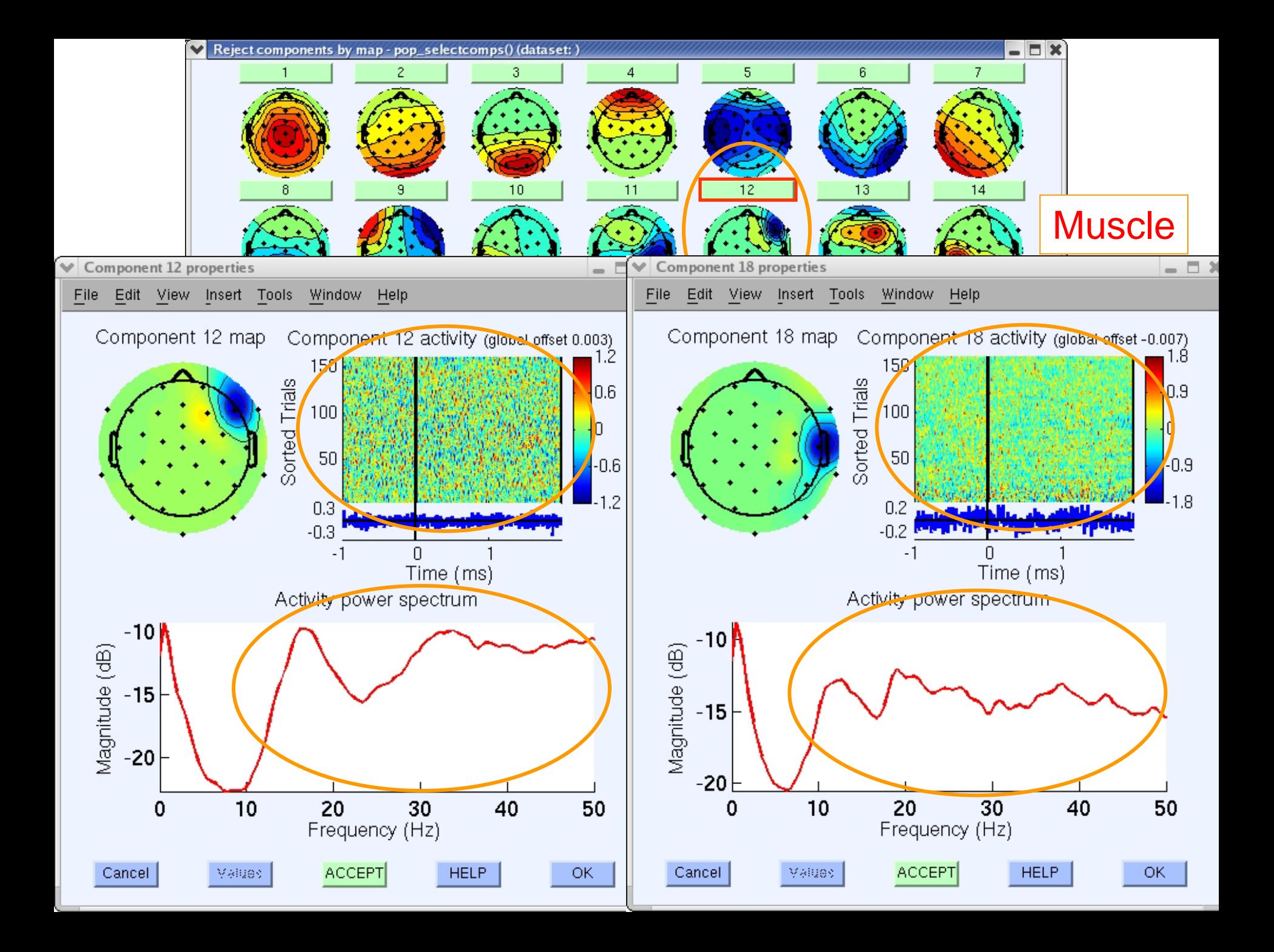

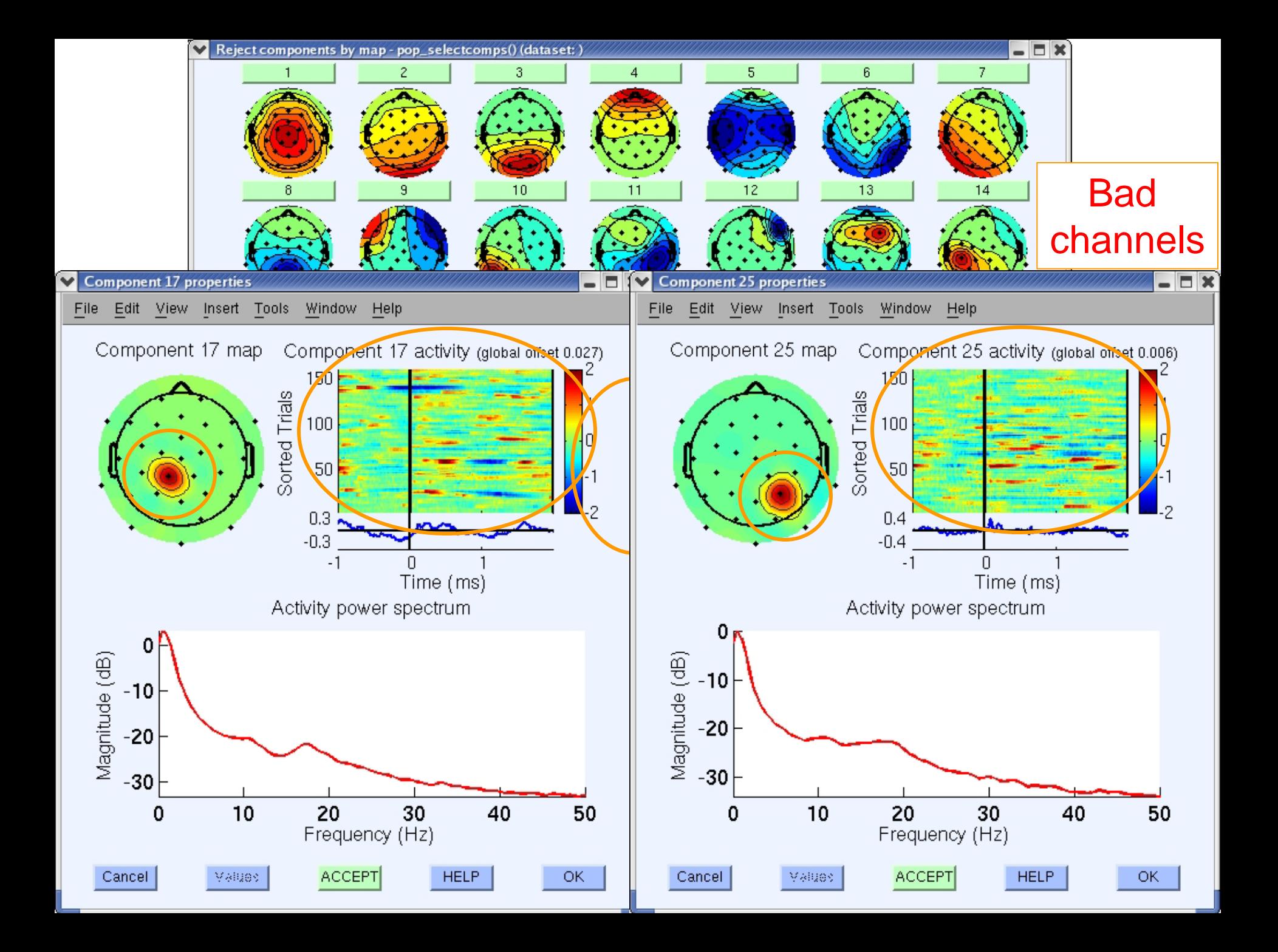

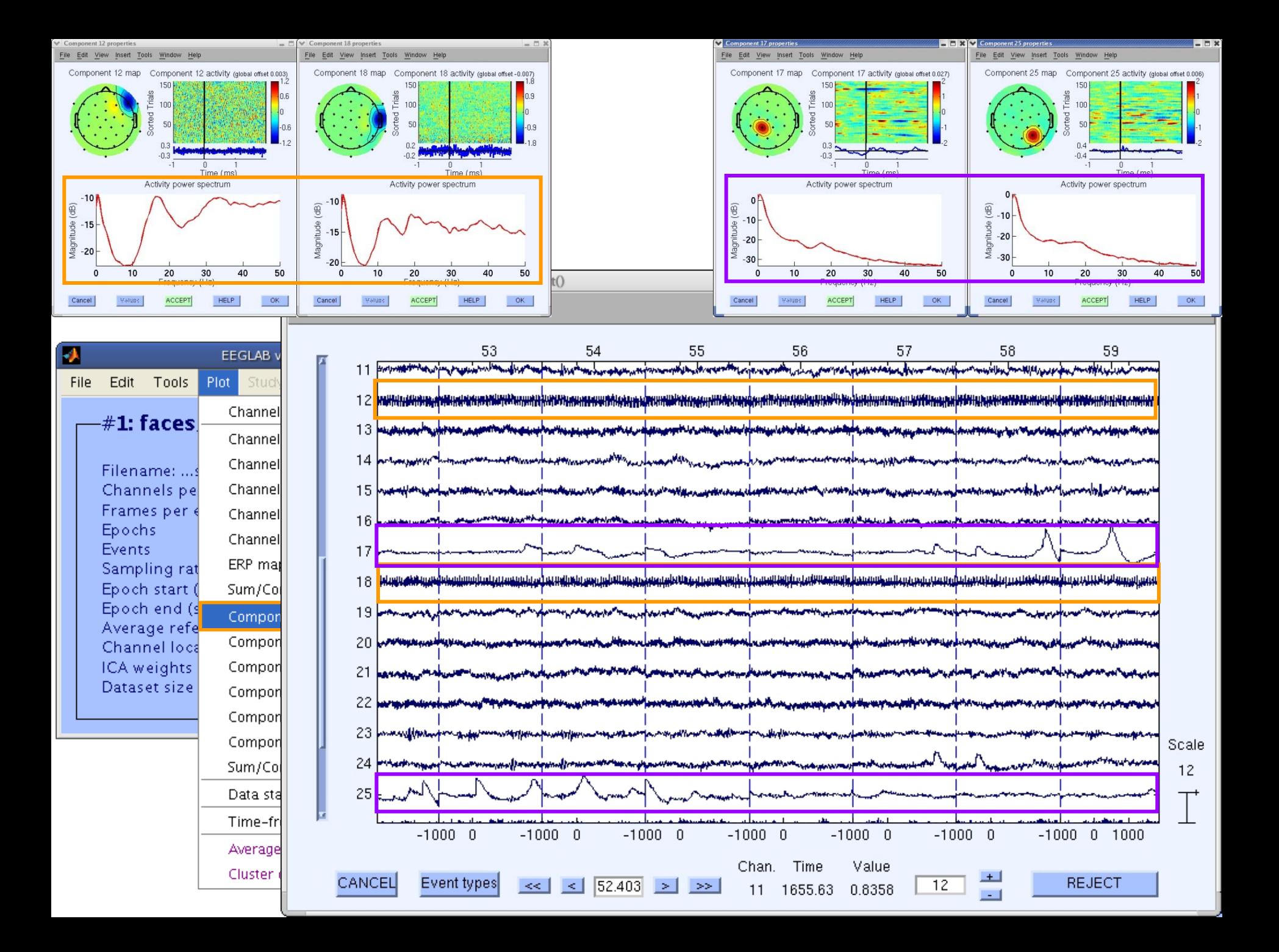

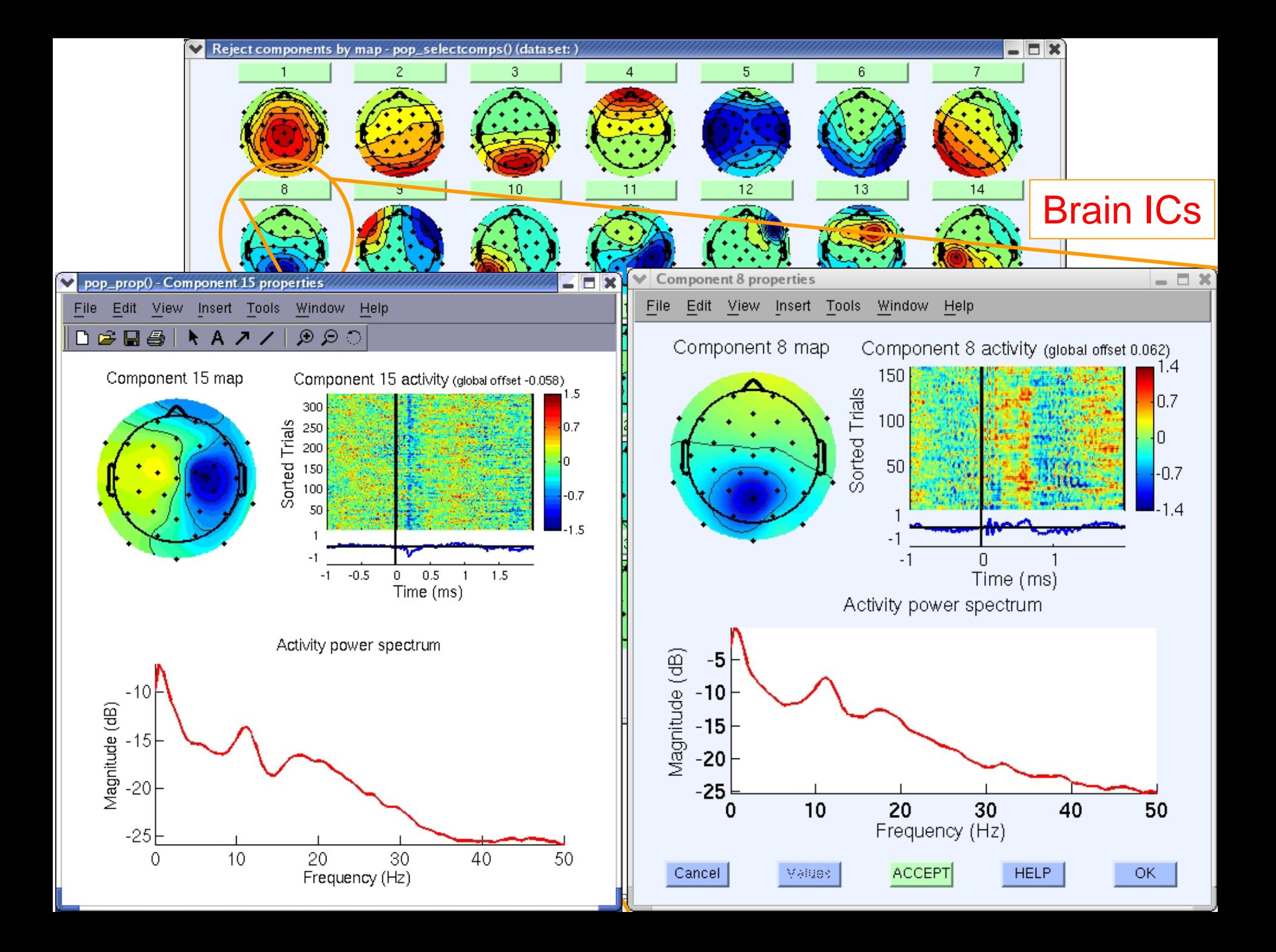

#### **Pulse artifacts**

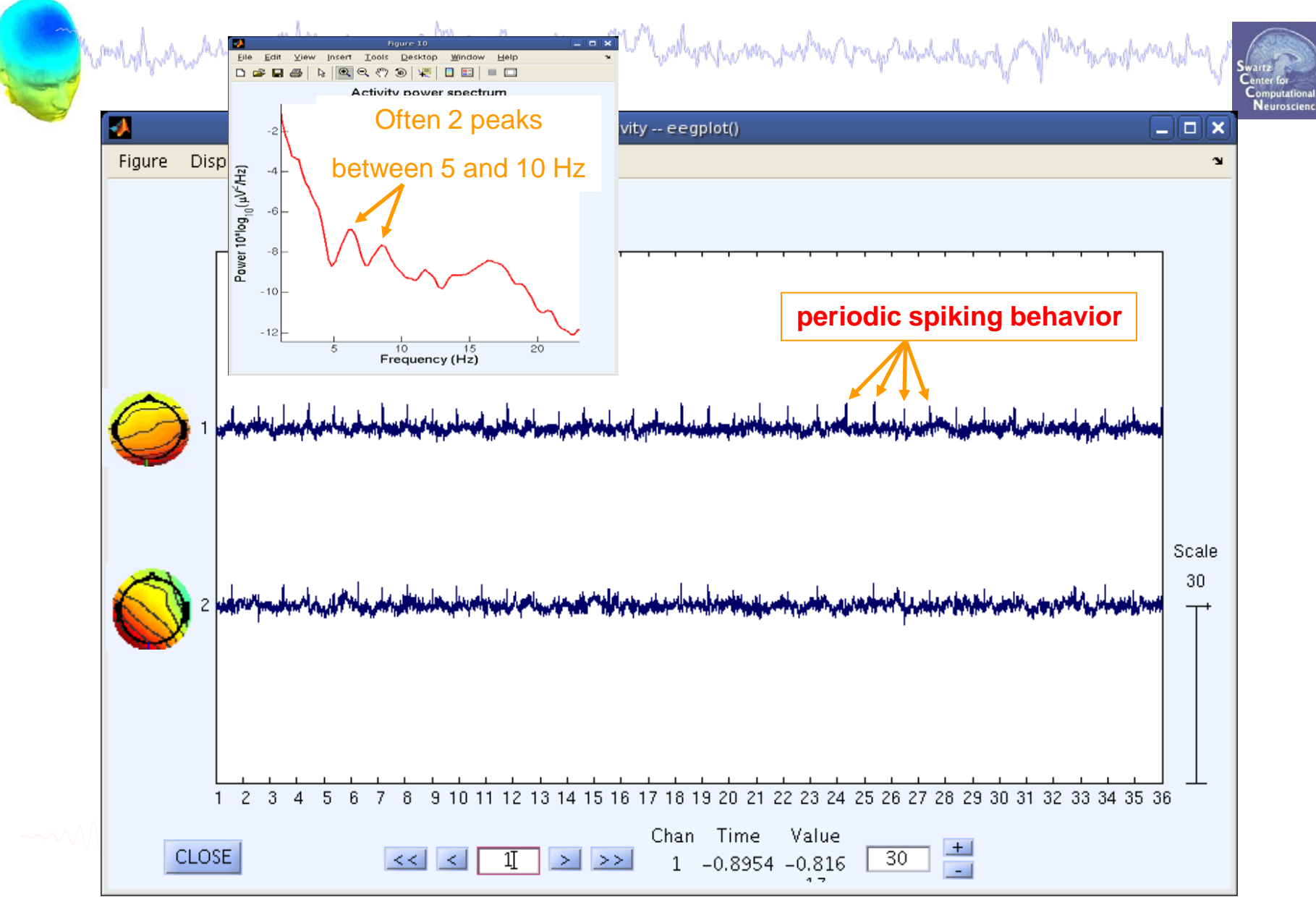

### **Artifact rejection and running ICA**

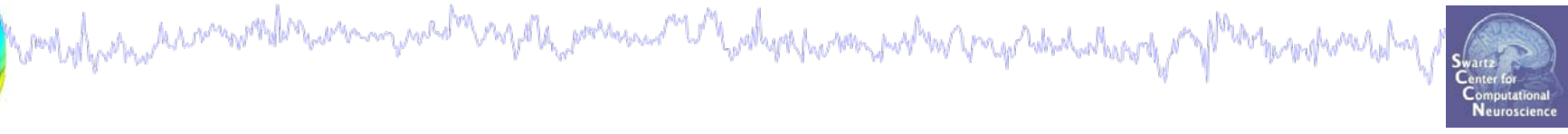

**Task 1** Reject noisy data **Task 2** Run ICA **Task 3** Plot components **Task 4** Remove components (i.e. back-projection) **Exercise...**

## **IC rejection/back-projection**

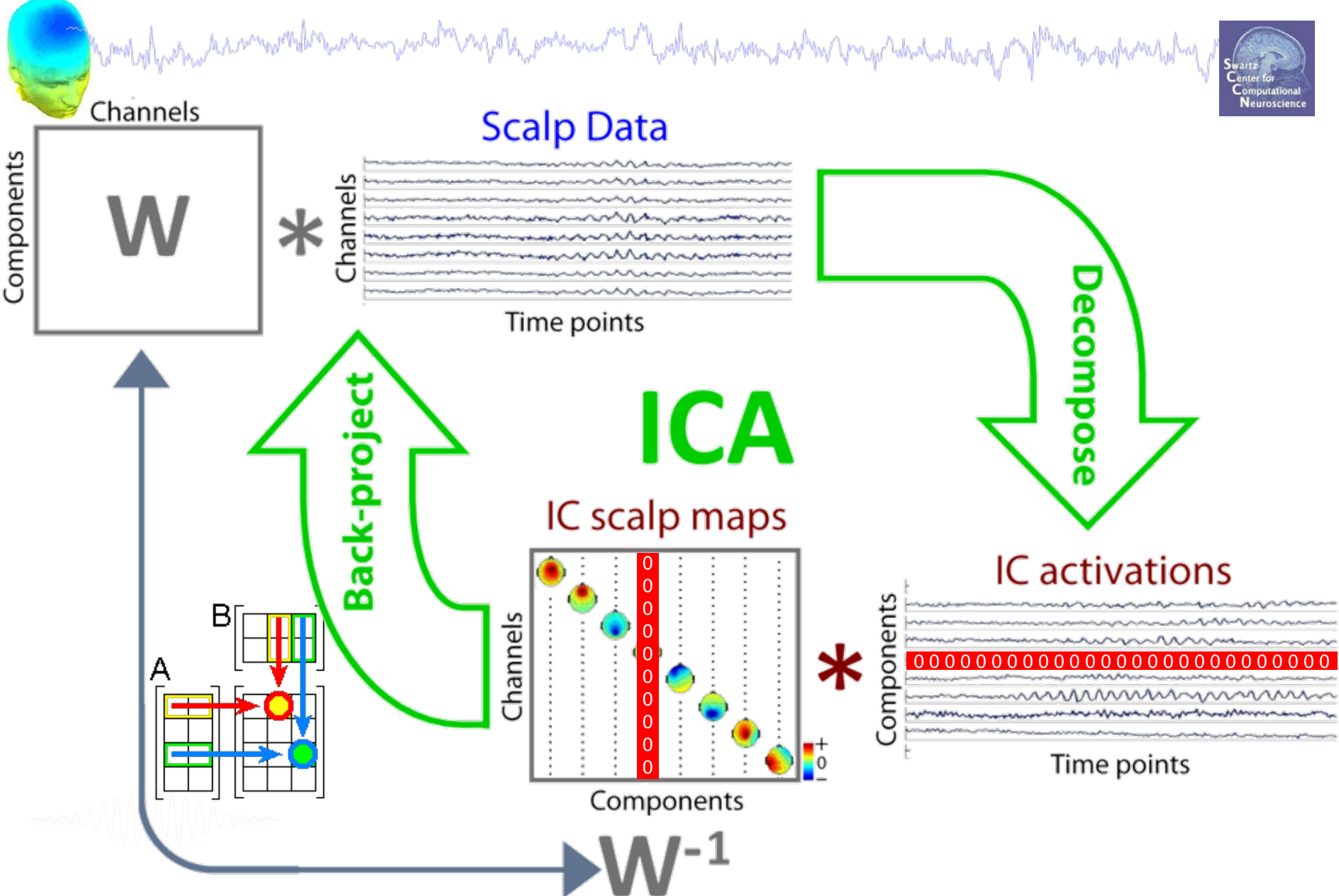

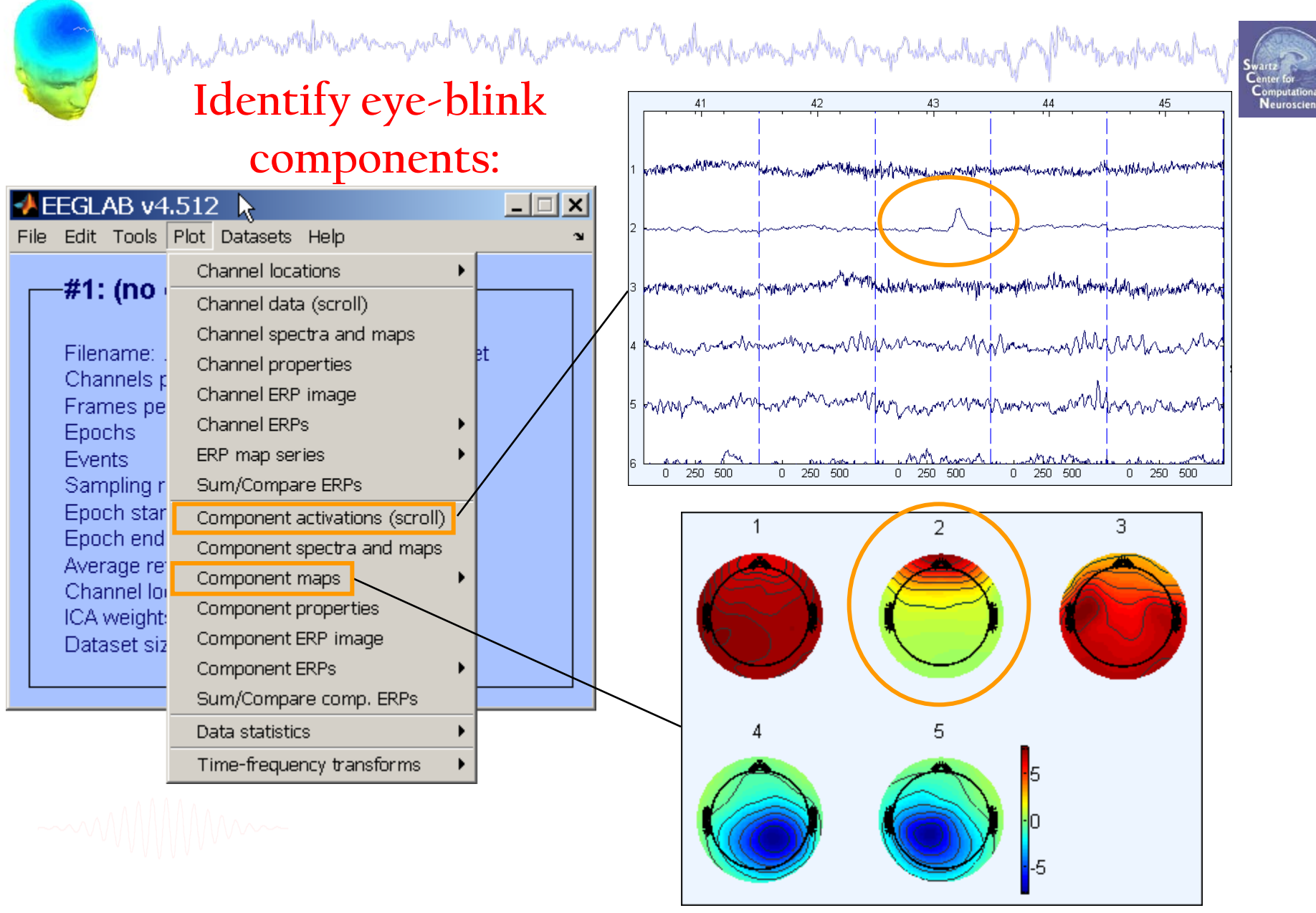

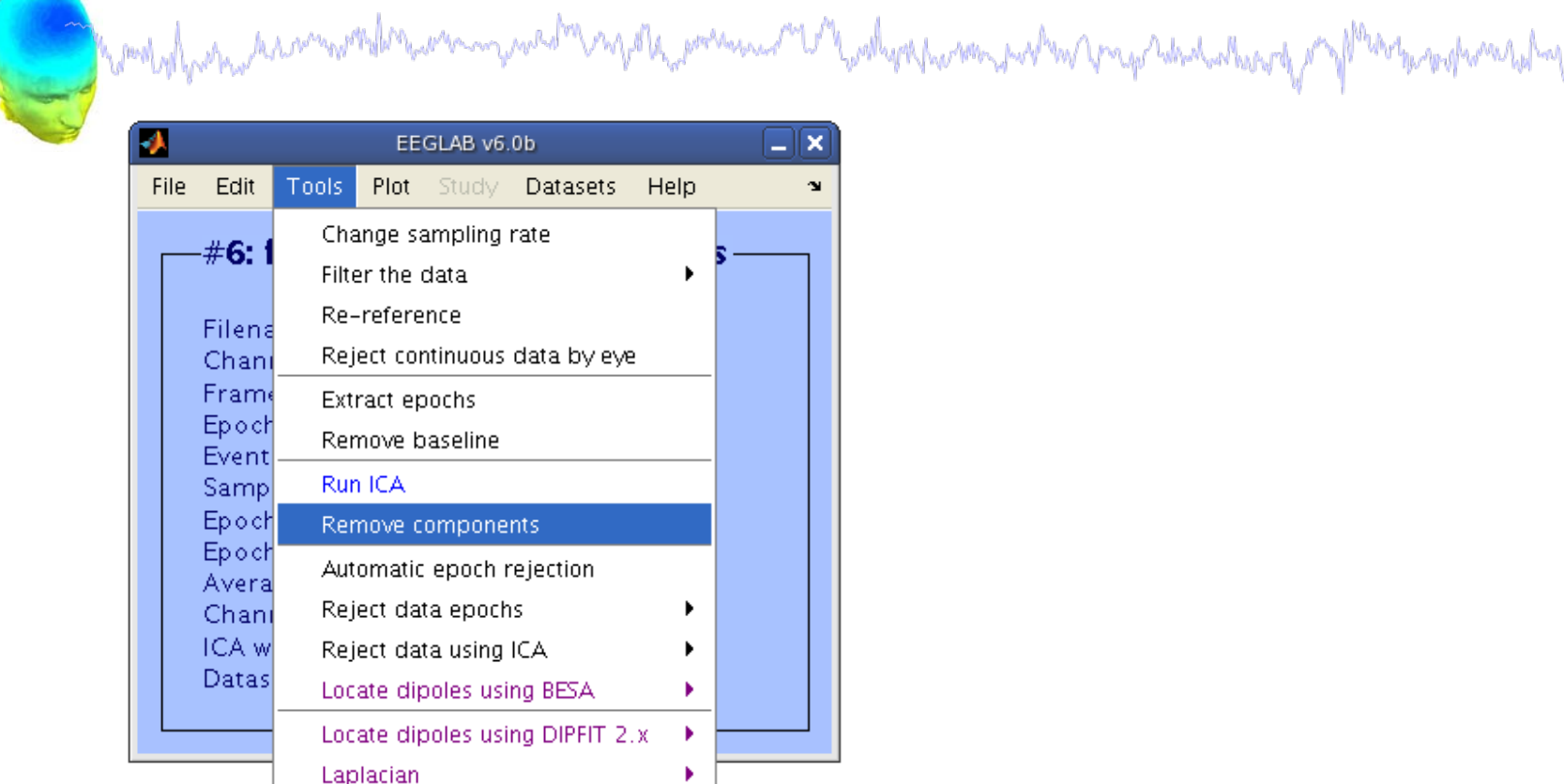

Þ.

Þ.

Component(s) to retain (overwrites "Component(s) to remove")

**FMRIB Tools** 

J.

Grand average datasets

Component(s) to remove from data:

Cancel

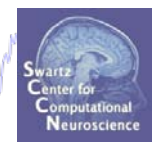

 $\Box$ elx

2

0k

EEGLAB Workshop XI, Sept 8-10, 2010, NCTU, Taiwan: Julie Onton – Artifact rejection and running ICA

Remove components from data -- pop\_subcomp()

Help

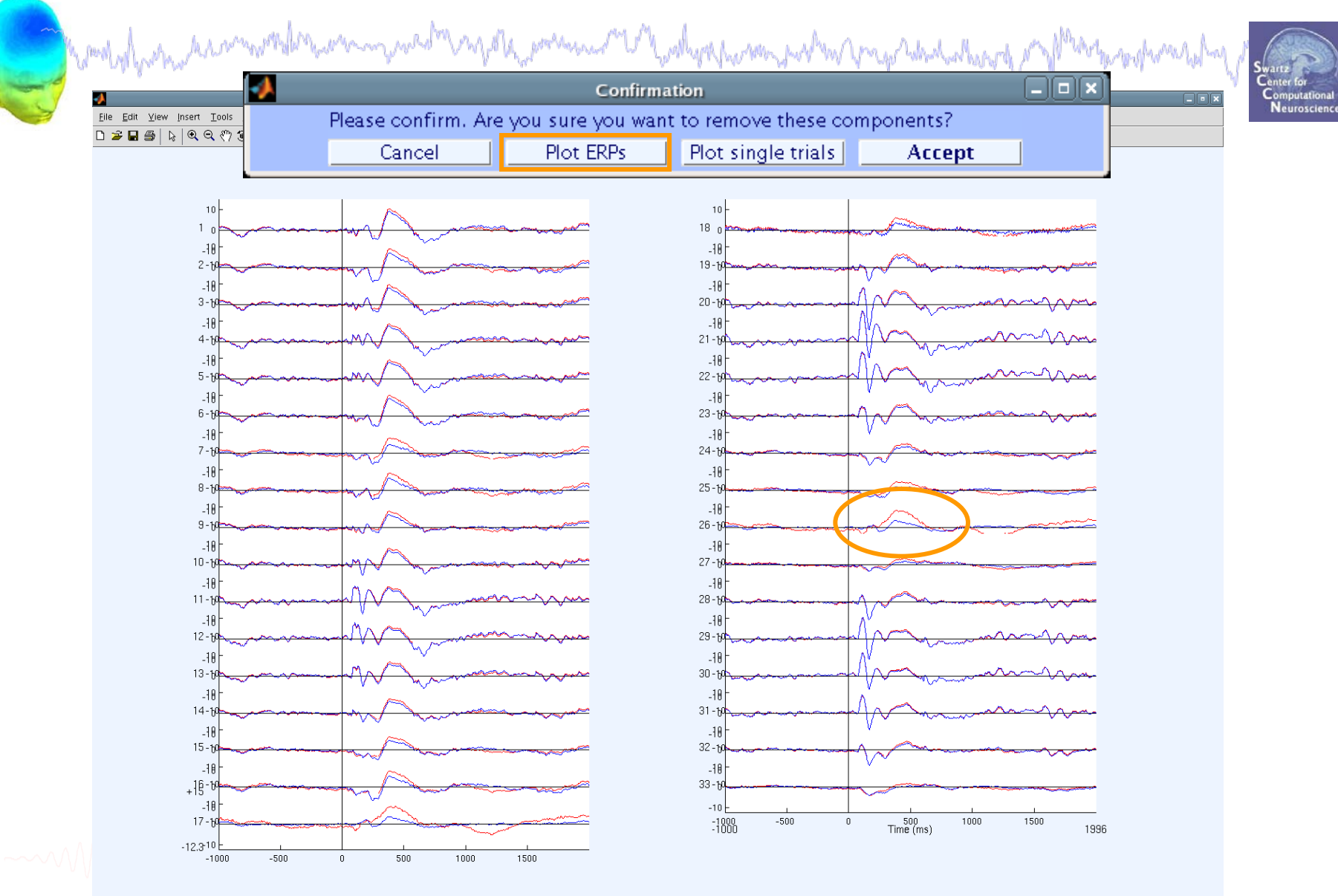

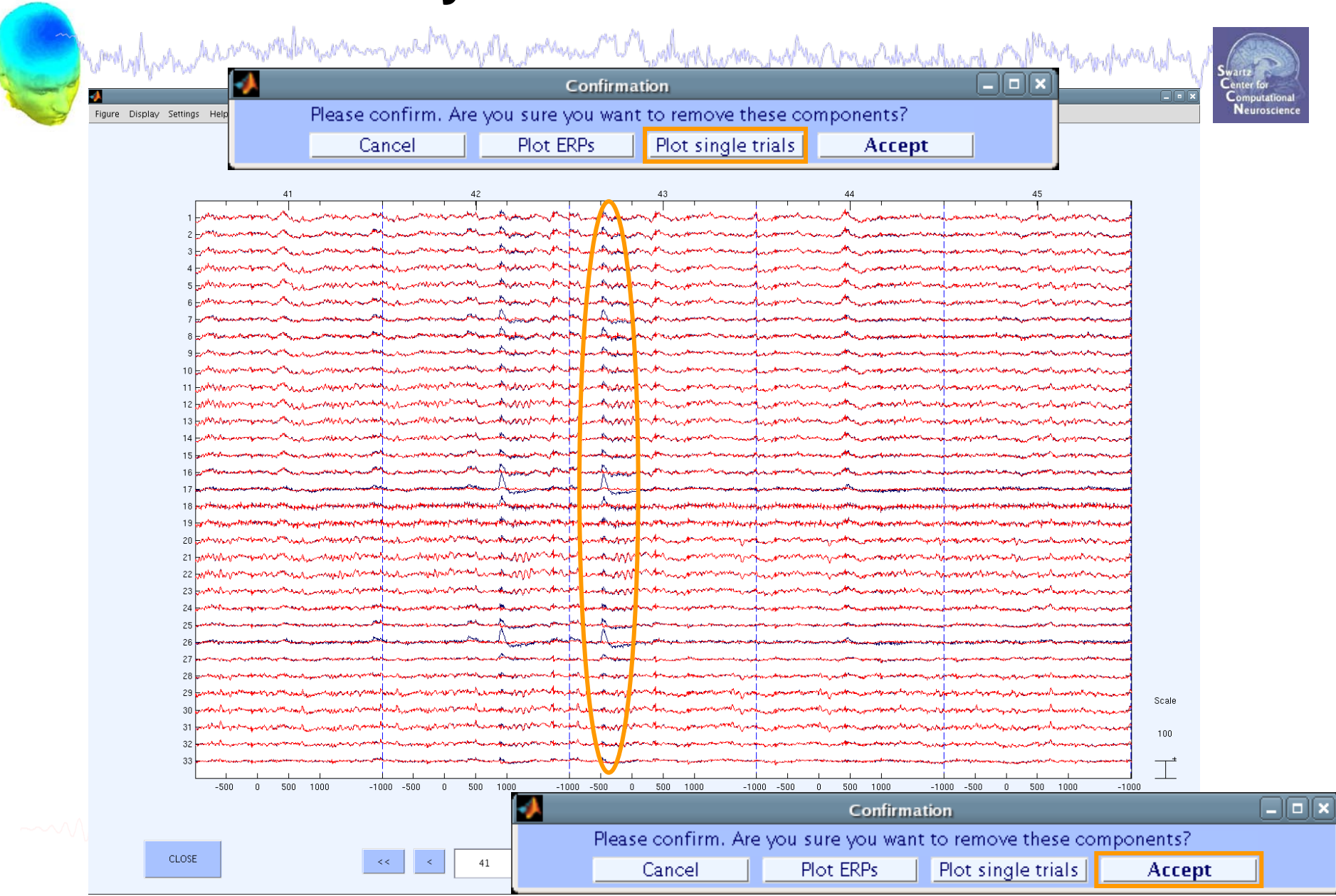

month of potential commental transmission and the composition of the context of the month of the Composition of the

# Neuroscieno

 $|D| \times$ 

#### $\rightarrow$  Scroll channel activities  $-$  eegplot() Figure Display Settings Help

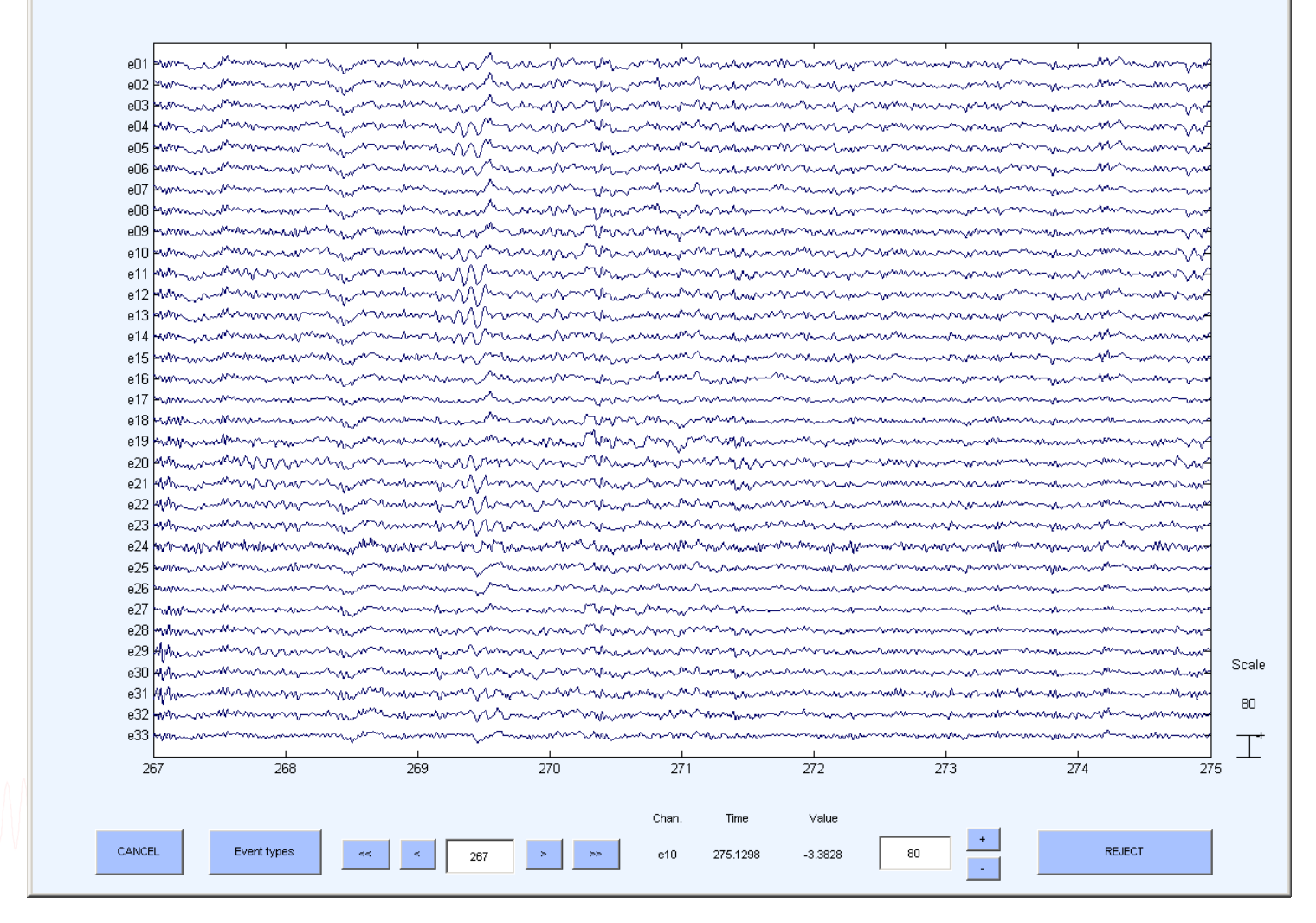

#### **Exercise**

mpwed mpapale pomen mangal palapapanan parta papalan hari

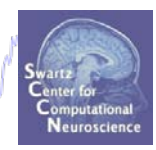

- **ALL**
	- Load stern.set
	- Epoch the data on **memorize** and **ignore** letters
	- Scroll the data and perform visual rejection
	- Try auto-rejection function and compare to visual inspection
	- Find and identify "artifact" ICs
	- How can you be sure that an IC is artifact?
	- Practive removing a component from the EEG data (do not save this way!). Alternatively, try KEEPING just one component. What does the EEG data scroll look like?